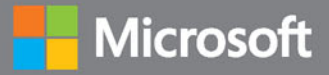

# Adaptywny kod

Zwinne programowanie, wzorce projektowe i SOLID-ne zasady

Wydanie II

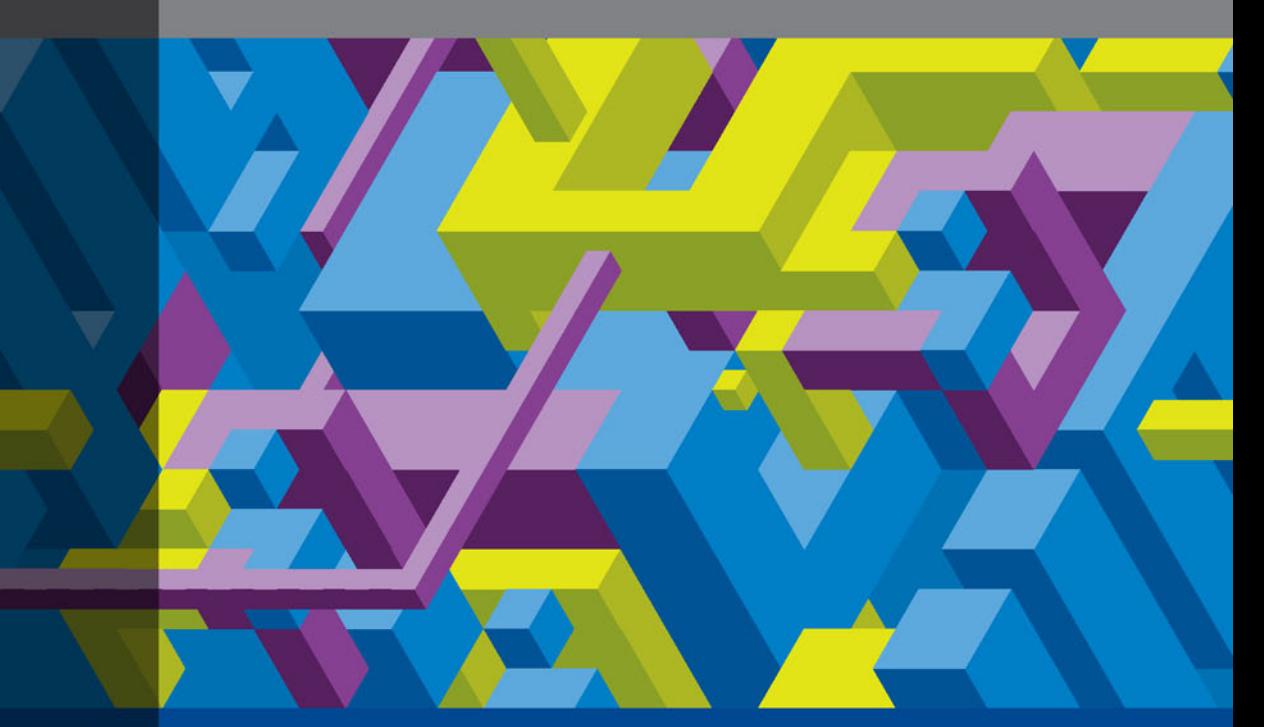

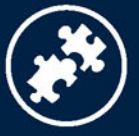

**Gary McLean Hall** 

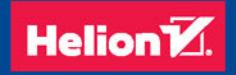

Tytuł oryginału: Adaptive Code: Agile coding with design patterns and SOLID principles (2nd Edition)

Tłumaczenie: Jakub Hubisz (rozdz. 1 – 2), Andrzej Watrak (wstęp, rozdz. 3 – 13, dodatek)

ISBN: 978-83-283-3870-8

Authorized translation from the English language edition, entitled: ADAPTIVE CODE: AGILE CODING WITH DESIGN PATTERNS AND SOLID PRINCIPLES, Second Edition; ISBN 1509302581; by Gary Mclean Hall; published by Pearson Education, Inc., publishing as Microsoft Press. Copyright © 2017 by Gary McLean Hall.

All rights reserved. No part of this book may be reproduced or transmitted in any form or by any means, electronic or mechanical, including photocopying, recording or by any information storage retrieval system, without permission from Pearson Education, Inc. Polish language edition published by HELION SA, Copyright © 2018.

Wszelkie prawa zastrzeżone. Nieautoryzowane rozpowszechnianie całości lub fragmentu niniejszej publikacji w jakiejkolwiek postaci jest zabronione. Wykonywanie kopii metodą kserograficzną, fotograficzną, a także kopiowanie książki na nośniku filmowym, magnetycznym lub innym powoduje naruszenie praw autorskich niniejszej publikacji.

Wszystkie znaki występujące w tekście są zastrzeżonymi znakami firmowymi bądź towarowymi ich właścicieli.

Autor oraz Wydawnictwo HELION dołożyli wszelkich starań, by zawarte w tej książce informacje były kompletne i rzetelne. Nie biorą jednak żadnej odpowiedzialności ani za ich wykorzystanie, ani za związane z tym ewentualne naruszenie praw patentowych lub autorskich. Autor oraz Wydawnictwo HELION nie ponoszą również żadnej odpowiedzialności za ewentualne szkody wynikłe z wykorzystania informacji zawartych w książce.

Wydawnictwo HELION ul. Kościuszki 1c, 44-100 GLIWICE tel. 32 231 22 19, 32 230 98 63 e-mail: *helion@helion.pl* WWW: *http://helion.pl* (księgarnia internetowa, katalog książek)

Drogi Czytelniku! Jeżeli chcesz ocenić tę książkę, zajrzyj pod adres *http://helion.pl/user/opinie/adakod* Możesz tam wpisać swoje uwagi, spostrzeżenia, recenzję.

Printed in Poland.

- [Kup książkę](http://helion.pl/page354U~rf/adakod)
- 
- Oceń książkę • Oceń książkę
- 
- Kurygarnia internetowa • Lubię to! » Nasza społeczność

# Spis treści

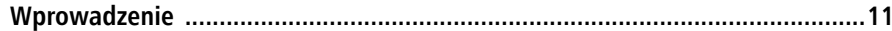

# CZĘŚĆ I FRAMEWORKI ZWINNE

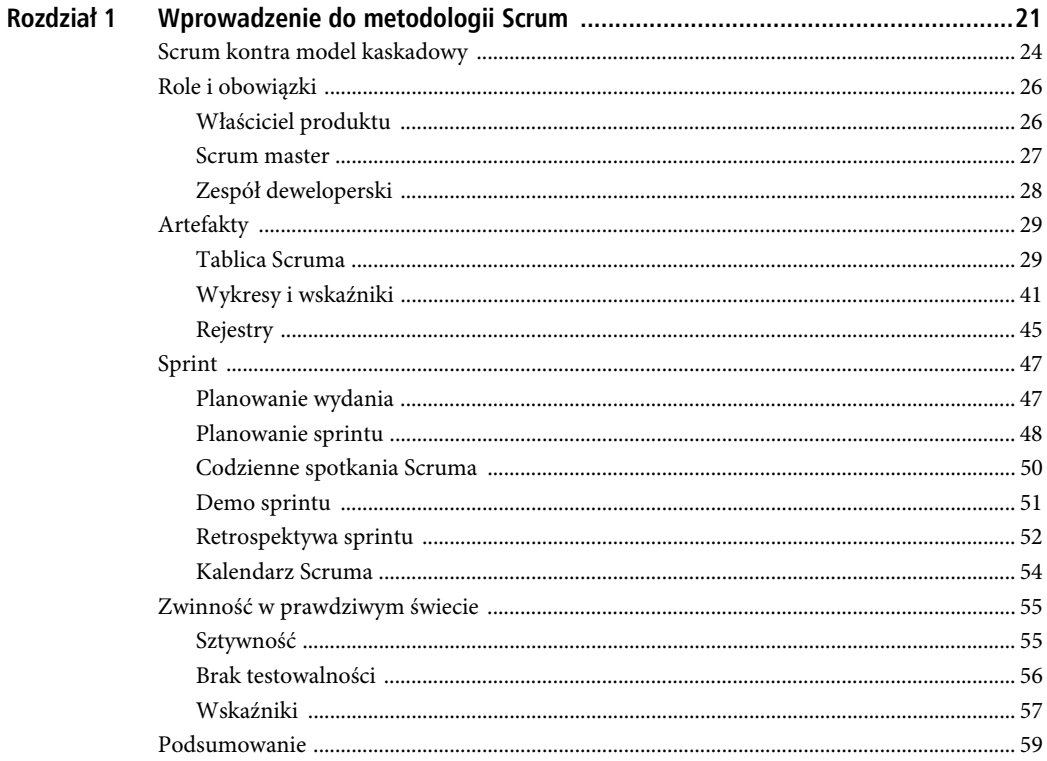

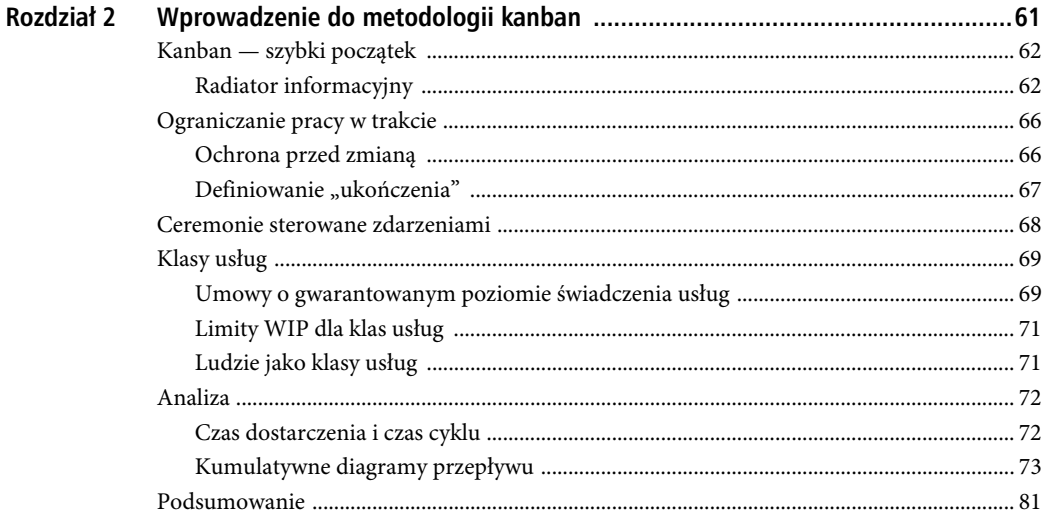

#### CZĘŚĆ II PODSTAWY TWORZENIA ADAPTYWNEGO KODU

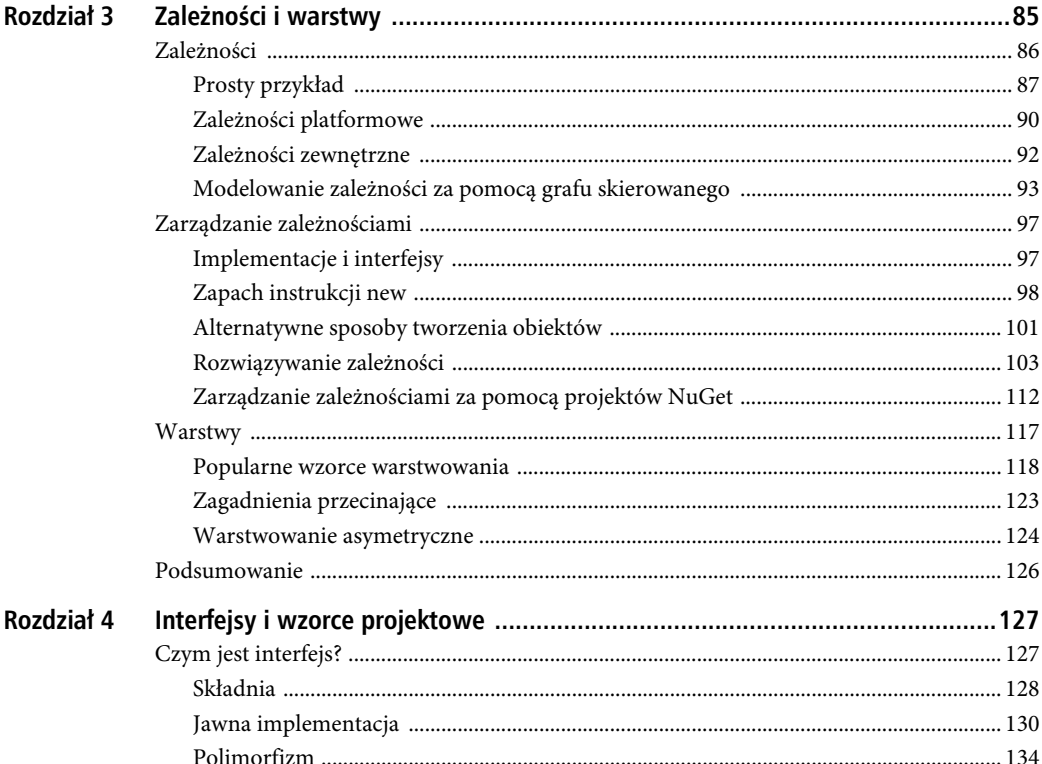

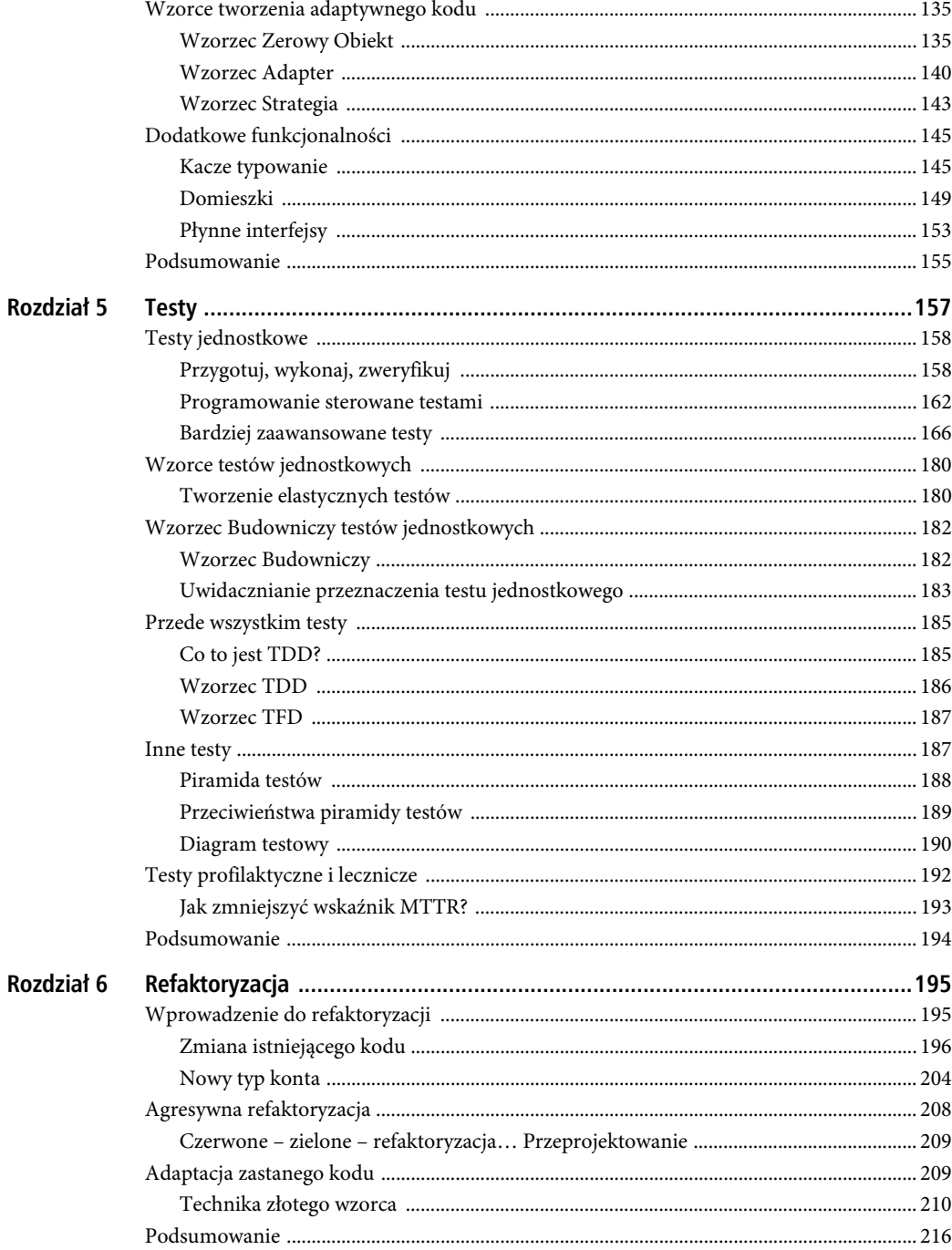

# CZĘŚĆ III SOLID-NY KOD

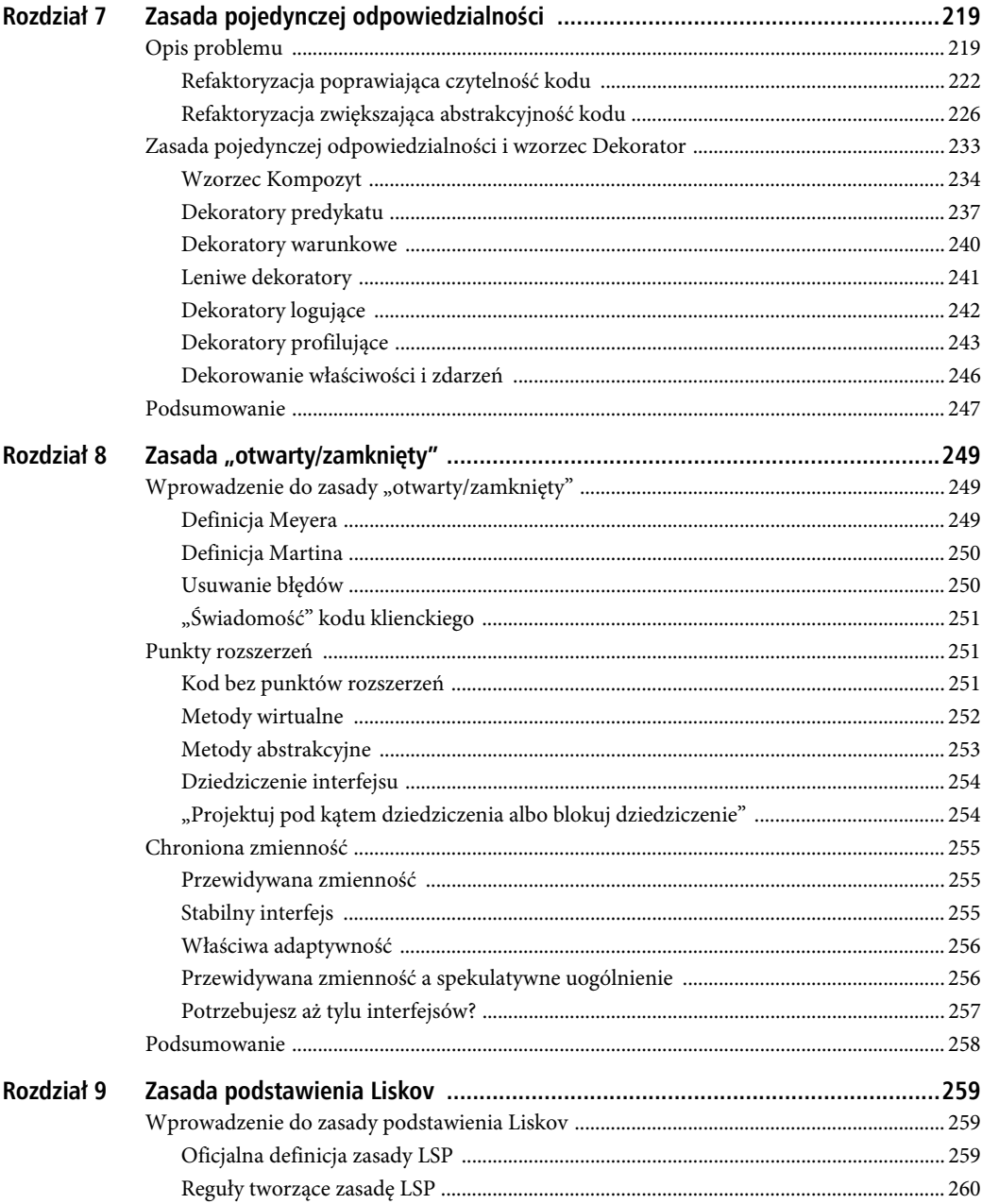

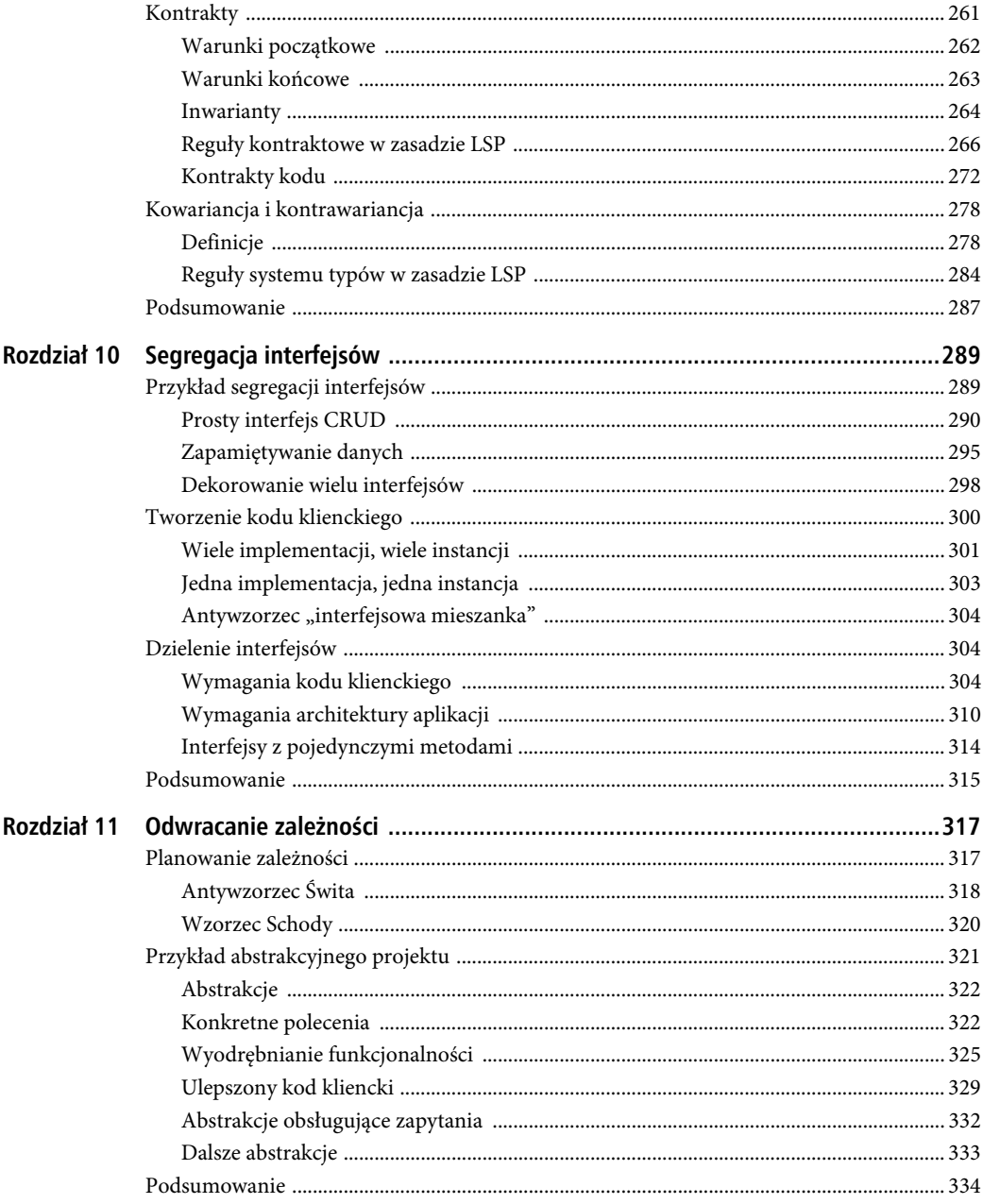

# CZĘŚĆ IV STOSOWANIE ADAPTYWNYCH TECHNIK

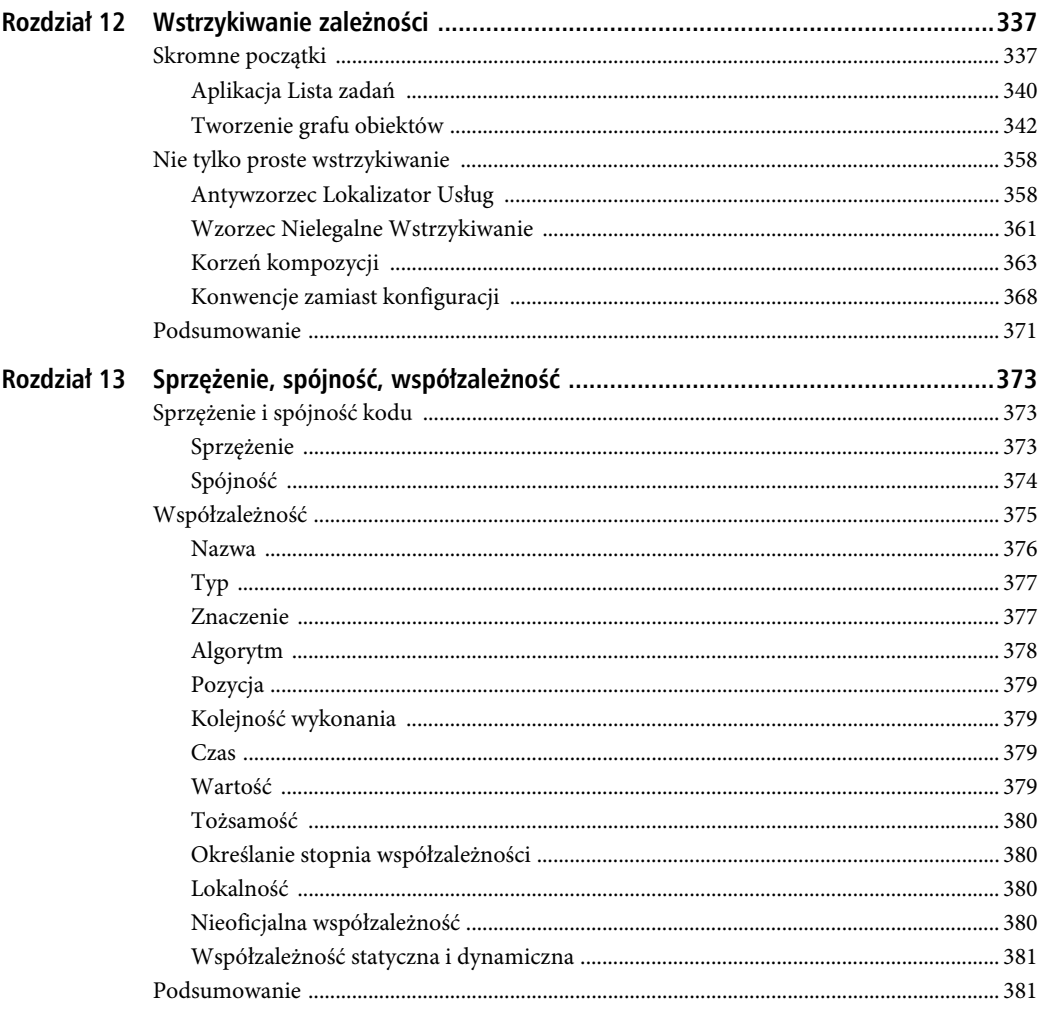

# CZĘŚĆ V DODATKI

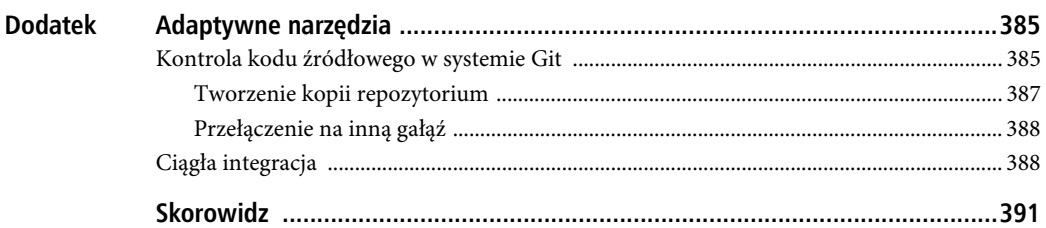

# **ROZDZIAŁ 7.**

# **Zasada pojedynczej odpowiedzialności**

- **Po przeczytaniu tego rozdziału będziesz potrafił:** opisać zasadę pojedynczej odpowiedzialności;
	- identyfikować klasy zawierające zbyt wiele odpowiedzialności;
	- dzielić monolityczne klasy na mniejsze, zawierające po jednej odpowiedzialności;
	- stosować wzorce rozdzielania odpowiedzialności.

Zasada pojedynczej odpowiedzialności polega na tworzeniu klas, które można zmieniać *tylko z jednego* powodu. Jeżeli klasę można zmieniać z więcej niż jednego powodu, oznacza to, że klasa ta ma więcej niż jedną odpowiedzialność. Tego rodzaju klasy należy dzielić na mniejsze, o pojedynczych odpowiedzialnościach, które można zmieniać tylko z jednego powodu.

Ten rozdział opisuje powyższy proces i pokazuje, jak tworzyć użyteczne klasy o pojedynczych odpowiedzialnościach. Klasa, którą można zmieniać z kilku powodów, powinna delegować jedną lub więcej swoich odpowiedzialności do innych klas.

Nie sposób przecenić znaczenia delegowania funkcjonalności do innych klas. To jedna z podstawowych cech adaptywnego kodu. Kod pozbawiony tej cechy trudno będzie dostosowywać do zmieniających się wymagań, wykorzystując Scruma, *kanban* i inne metodyki zwinnego programowania.

# **Opis problemu**

Aby lepiej opisać problem z klasami posiadającymi wiele odpowiedzialności, w tej części rozdziału wykorzystany jest przykład. Listing 7.1 przedstawia klasę TradeProcessor opisaną w rozdziale 6., "Refaktoryzacja". Jak pamiętasz, klasa ta odczytuje dane z pliku i zapisuje je w bazie. Na tej klasie zostały również wykonane testy charakteryzujące, rejestrujące jej działanie. Na podstawie wyników tych testów powstał złoty wzorzec stanowiący zabezpieczenie przed wprowadzeniem niezamierzonych zmian w procesie refaktoryzacji, mogących negatywnie wpłynąć na działanie kodu.

{

```
LISTING 7.1. Przykładowa klasa zawierająca zbyt wiele odpowiedzialności
```

```
public class TradeProcessor
   public void ProcessTrades(System.IO.Stream stream)
 {
     // Odczytanie wierszy.
    var lines = new List<string>();
     using(var reader = new System.IO.StreamReader(stream))
     {
       string line;
       while((line = reader.ReadLine()) != null)
\{ lines.Add(line);
       }
     }
     var trades = new List<TradeRecord>();
     var lineCount = 1;
     foreach(var line in lines)
     {
      var fields = line. Split(new char[] { ', ' });
       if (fields.Length != 3)
       {
          Console.WriteLine("UWAGA: Błędny wiersz {0}. Zawiera tylko {1} pole/pola.",
                              lineCount, fields.Length);
          continue;
       }
      if (fields[0]. Length != 6)
       {
          Console.WriteLine("UWAGA: Błędna waluta w wierszu {0}: '{1}'",
                             lineCount, fields[0]);
          continue;
       }
       int tradeAmount;
       if (!int.TryParse(fields[1], out tradeAmount))
\left\{ \begin{array}{c} \end{array} \right. Console.WriteLine("UWAGA: Błędna liczba akcji w wierszu {0}: '{1}'",
                               lineCount, fields[1]);
       }
       decimal tradePrice;
       if (!decimal.TryParse(fields[2], out tradePrice))
\left\{ \begin{array}{c} \end{array} \right. Console.WriteLine("UWAGA: Błędna wartość akcji w wierszu {0}: '{1}'",
                              lineCount, fields[2]);
       }
       var sourceCurrencyCode = fields[0].Substring(0, 3);
       var destinationCurrencyCode = fields[0].Substring(3, 3);
       // Obliczenie wartości.
       var trade = new TradeRecord
\left\{\begin{array}{ccc} \end{array}\right\} SourceCurrency = sourceCurrencyCode,
         DestinationCurrency = destinationCurrencyCode,
         Lots = tradeAmount / LotSize,
          Price = tradePrice
       };
       trades.Add(trade);
```

```
lineCount++:
  J
  using (var connection = new System.Data.SqlClient.SqlConnection("Data Source=(local);
  →Initial Catalog=TradeDatabase; Integrated Security=True"))
    connection.Open();
    using (var transaction = connection. BeginTransaction())
      foreach(var trade in trades)
        var command = connection. CreateCommand();
        command. Transaction = transaction:
        command.CommandType = System.Data.CommandType.StoredProcedure;
        command.Command. CommandText = "dbo. insert trade":
        command.Parameters.AddWithValue("@sourceCurrency", trade.SourceCurrency);
        command.Parameters.AddWithValue("@destinationCurrency",
                                          trade.DestinationCurrency);
        command.Parameters.AddWithValue("@lots", trade.Lots);
        command.Parameters.AddWithValue("@price", trade.Price);
        command. ExecuteNonQuery();
      \mathcal{E}transaction.Commit();
    \mathcal{E}connection.Close();
  Console.WriteLine("INFO: Przetworzonych transakcji: {0}", trades.Count);
\mathbf{I}private static float LotSize = 100000f;
```
Tego rodzaju kod jest wprawdzie niewielki, jednak często w praktyce zdarza się, że trzeba w nim wprowadzać nowe funkcjonalności i dostosowywać go do zmieniających się wymagań.

Powyższy kod jest przykładem nie tylko klasy posiadającej zbyt wiele odpowiedzialności, ale również pojedynczej metody z tą samą wadą. Czytając uważnie kod, można wyróżnić operacje, jakie ta metoda wykonuje:

- 1. Odczytuje z obiektu typu Stream dane wiersz po wierszu i umieszcza je na liście łańcuchów testowych.
- 2. Analizuje zawartość poszczególnych pól w wierszu i umieszcza ją na strukturalnej liście obiektów typu TradeRecord.
- 3. Podczas analizy sprawdza poprawność danych i wyświetla w konsoli odpowiednie komunikaty.
- 4. Przeglada wszystkie obiekty TradeRecord i wywołuje procedure składowana zapisująca dane w bazie.

Zakres odpowiedzialności polega więc na odczytywaniu strumienia danych, analizowaniu ciągów znaków, weryfikowaniu poprawności danych, wyświetlaniu komunikatów i zapisywaniu danych w bazie. Zasada pojedynczej odpowiedzialności mówi, że każda klasa powinna być tak skonstruowana, aby można ją było zmieniać tylko z jednego powodu. Jak widać, klasę TradeProcessor można zmieniać w następujących okolicznościach:

J

- gdy dane wejściowe nie będą odczytywane z obiektu typu Stream, ale z usługi WWW;
- gdy zmieni się format danych wejściowych, np. pojawi się dodatkowe pole zawierające informacje o brokerze transakcji;
- gdy zmienią się reguły weryfikacji poprawności danych;
- gdy zmieni się sposób wyświetlania informacji, ostrzeżeń i błędów; jeżeli kod będzie wykorzystany w usłudze WWW, wtedy wyświetlanie komunikatów w konsoli nie będzie możliwe;
- gdy zmieni się baza danych, np. procedura składowana insert\_trade (zapisz transakcję) będzie miała dodatkowy argument opisujący brokera, lub gdy dane nie będą zapisywane w relacyjnej bazie danych, ale w bazie dokumentowej, albo baza będzie obsługiwana przez usługę WWW, do której trzeba będzie się odwoływać.

W przypadku pojawienia się dowolnej z powyższych zmian trzeba będzie modyfikować klasę. Co więcej, bez utworzenia kilku wersji tej klasy nie będzie możliwe dostosowanie jej np. do odczytywania danych z innego źródła. Wyobraź sobie kłopoty, jakie będziesz miał ze zmianą klasy, gdy będziesz musiał dodać do niej funkcjonalność zapisywania transakcji w usłudze WWW, ale tylko wtedy, gdy w wierszu poleceń zostanie podany dodatkowy parametr.

# **Refaktoryzacja poprawiająca czytelność kodu**

Pierwszym zadaniem na drodze do uzyskania takiej postaci klasy TradeProcessor, aby można ją było zmieniać tylko z jednego powodu, jest podzielenie metody ProcessTrades() na mniejsze części, z których każda będzie posiadała tylko jedną odpowiedzialność. Poniżej znajdują się listingi przedstawiające osobne metody powstałe w wyniku refaktoryzacji klasy TradeProcessor oraz opisy wprowadzonych zmian.

Listing 7.2 przedstawia metodę ProcessTrades(), która nie robi nic poza wywoływaniem innych metod.

**LISTING 7.2.** *Skrócona do minimum metoda ProcessTrades() wywołująca jedynie inne metody*

```
public void ProcessTrades(System.IO.Stream stream)
{
  var lines = ReadTradeData(stream);
  var trades = ParseTrades(lines);
  StoreTrades(trades);
}
```
W oryginalnym kodzie zostały wyróżnione trzy osobne procesy: odczytywanie danych ze strumienia, konwertowanie odczytanych danych na obiekty typu TradeRecord oraz zapisywanie danych w trwałej bazie. Zwróć uwagę, że w powyższym kodzie wynik jednej metody stanowi dane wejściowe dla następnej metody. Nie można wywołać metody StoreTrades() (zapisz transakcje w bazie), dopóki nie uzyska się rekordów danych za pomocą metody ParseTrades() (analizuj transakcje), która to metoda z kolei wymaga wierszy danych zwróconych przez metodę ReadTradeData() (odczytaj dane transakcji).

Przyjrzyjmy się pierwszej w kolejności metodzie, ReadTradeData(), przedstawionej na listingu 7.3.

**LISTING 7.3.** *Metoda ReadTradeData() zawierająca część oryginalnego kodu*

```
private IEnumerable<string> ReadTradeData(System.IO.Stream stream)
{
 var tradeData = new List<string>();
  using (var reader = new System.IO.StreamReader(stream))
 {
    string line;
    while ((line = reader.ReadLine()) != null)
\{ tradeData.Add(line);
     }
  }
  return tradeData;
}
```
Powyższy kod pochodzi z oryginalnej metody ProcessTrades(). Został on umieszczony w osobnej metodzie zwracającej dane w postaci listy łańcuchów testowych. Zwróć uwagę, że zwracane dane można jedynie odczytywać, natomiast w oryginalnej metodzie istniała niepotrzebna możliwość dodawania do listy kolejnych wierszy.

Następna w kolejności jest metoda ParseTrades(), przedstawiona na listingu 7.4. Jej kod różni się nieco od oryginalnego, ponieważ część operacji również jest delegowana do innych metod.

#### **LISTING 7.4.** *Metoda ParseTrades() deleguje operacje do innych metod, dzięki czemu jest prostsza*

```
private IEnumerable<TradeRecord> ParseTrades(IEnumerable<string> tradeData)
{
  var trades = new List<TradeRecord>();
   var lineCount = 1;
   foreach (var line in tradeData)
 {
    var fields = line. Split(new char\lceil \cdot | \cdot | \cdot | \cdot \rceil);
     if(!ValidateTradeData(fields, lineCount))
     {
       continue;
     }
     var trade = MapTradeDataToTradeRecord(fields);
     trades.Add(trade);
     lineCount++;
 }
   return trades;
}
```
Powyższa metoda deleguje operacje weryfikacji i mapowania danych do innych metod. Gdyby operacje nie były delegowane, kod metody byłby zbyt skomplikowany, jak również obejmowałby zbyt wiele odpowiedzialności. Metoda ValidateTradeData() (weryfikuj dane transakcji), przedstawiona na listingu 7.5, zwraca wartość logiczną informującą, czy poszczególne pola wiersza danych zawierają poprawne wartości.

```
LISTING 7.5. Cały kod weryfikacyjny umieszczony w osobnej metodzie
```

```
private bool ValidateTradeData(string[] fields, int currentLine)
{
  if (fields.Length != 3)
 {
     LogMessage("UWAGA: Błędny wiersz {0}. Zawiera tylko {1} pole/pola.", currentLine,
       fields.Length);
     return false;
 }
 if (fields[0]. Length != 6)
   {
     LogMessage("UWAGA: Błędna waluta w wierszu {0}: '{1}'", currentLine,
       fields[0]);
    return false;
   }
  int tradeAmount;
  if (!int.TryParse(fields[1], out tradeAmount))
   {
     LogMessage("UWAGA: Błędna liczba akcji w wierszu {0}: '{1}'",
       currentLine, fields[1]);
    return false;
   }
  decimal tradePrice;
  if (!decimal.TryParse(fields[2], out tradePrice))
 {
     LogMessage("UWAGA: Błędna wartość akcji w wierszu {0}: '{1}'",
       currentLine, fields[2]);
     return false;
 }
  return true;
}
```
Jedyną zmianą wprowadzoną w oryginalnym kodzie jest delegowanie operacji wyświetlania komunikatów do innej metody. Zamiast kilkakrotnie wywoływanej metody Console.WriteLine() zastosowano metodę LogMessage() (wyświetl komunikat), przedstawioną na listingu 7.6.

**LISTING 7.6.** *Metoda LogMessage() będąca odpowiednikiem metody Console.WriteLine()*

```
private void LogMessage(string message, params object[] args)
{
  Console.WriteLine(message, args);
}
```
Listing 7.7 przedstawia inną metodę wywoływaną w opisanej wcześniej metodzie ParseTrades(). Metoda ta wiąże tabelę łańcuchów testowych, reprezentującą pola danych odczytanych ze strumienia, z obiektem typu TradeRecord().

**LISTING 7.7.** *Wiązanie oddzielnych typów danych w osobnym kodzie*

```
private TradeRecord MapTradeDataToTradeRecord(string[] fields)
{
  var sourceCurrencyCode = fields[0].Substring(0, 3);
  var destinationCurrencyCode = fields[0].Substring(3, 3);
 var tradeAmount = int.Parse(fields[1]);
```

```
 var tradePrice = decimal.Parse(fields[2]);
  var tradeRecord = new TradeRecord
 {
    SourceCurrency = sourceCurrencyCode,
    DestinationCurrency = destinationCurrencyCode,
    Lots = tradeAmount / LotSize,
     Price = tradePrice
  };
  return tradeRecord;
}
```
Ostatnia metoda utworzona w wyniku refaktoryzacji to StoreTrades(), przedstawiona na listingu 7.8. Zawiera ona kod komunikujący się z bazą danych. Ponadto deleguje wyświetlanie komunikatów informacyjnych do opisanej wcześniej metody LogMessage().

#### **LISTING 7.8.** *Po utworzeniu metody LogMessage()*

```
poszczególne odpowiedzialności całej klasy są wyraźnie rozgraniczone
private void StoreTrades(IEnumerable<TradeRecord> trades)
{
  using (var connection = new System.Data.SqlClient.SqlConnection("Data Source=(local);
   Initial Catalog=TradeDatabase;Integrated Security=True"))
 {
     connection.Open();
     using (var transaction = connection.BeginTransaction())
\{ foreach (var trade in trades)
\left\{\begin{array}{ccc} \end{array}\right\} var command = connection.CreateCommand();
         command.Transaction = transaction;
         command.CommandType = System.Data.CommandType.StoredProcedure;
        command.CommandText = "dbo.insert trade";
         command.Parameters.AddWithValue("@sourceCurrency", trade.SourceCurrency);
         command.Parameters.AddWithValue("@destinationCurrency",
            trade.DestinationCurrency);
         command.Parameters.AddWithValue("@lots", trade.Lots);
         command.Parameters.AddWithValue("@price", trade.Price);
         command.ExecuteNonQuery();
       }
       transaction.Commit();
 }
     connection.Close();
 }
   LogMessage("INFO: {0} trades processed", trades.Count());
}
```
Podsumowując cały proces refaktoryzacji: widać wyraźnie, że nowy kod jest znacznie lepszy w porównaniu z oryginalnym. Jaki jednak konkretnie cel został osiągnięty? Choć metoda ProcessTrades() jest bezdyskusyjnie mniejsza od monolitycznego oryginału i zdecydowanie bardziej czytelna, w rzeczywistości pod względem adaptywności niewiele się zmieniło. Można teraz przekształcać implementację metody LogMessage() tak, aby np. zapisywała komunikaty w pliku, zamiast wyświetlać je w konsoli. Byłaby to jednak zmiana klasy TradeProcessor, czyli dokładnie to, czego chcemy uniknąć.

Powyższa refaktoryzacja jest ważnym etapem w procesie faktycznego rozdzielenia odpowiedzialności klasy, ale została ona wykonana w celu zwiększenia czytelności kodu, a nie poprawy jego adaptywności. Kolejnym zadaniem będzie rozdzielenie odpowiedzialności pomiędzy różne klasy i interfejsy. Celem jest osiągnięcie rzeczywistej adaptywności kodu.

# **Refaktoryzacja zwiększająca abstrakcyjność kodu**

Kolejna refaktoryzacja stworzonej wyżej klasy TradeProcessor polega na utworzeniu kilku abstrakcji, które będą umożliwiały wprowadzanie w tej klasie niemal dowolnych zmian. Choć kod klasy może się wydawać bardzo prosty, a nawet mało znaczący, jest praktycznym przykładem, idealnym na potrzeby tego rozdziału. Ponadto bardzo często zdarza się, że mała aplikacja, taka jak ta, rozrasta się do ogromnych rozmiarów. Gdy zacznie z niej korzystać kilka osób, coraz częściej będzie się pojawiać potrzeba wprowadzania zmian w kodzie.

Często w odniesieniu do takich pozornie małych aplikacji używa się terminów *prototyp* lub *test koncepcji* (ang. *proof of concept*). Przekształcenie prototypu w docelową wersję aplikacji jest dość proste. Refaktoryzacja zwiększająca abstrakcyjność kodu jest ważną operacją w tworzeniu adaptywnego kodu. Jeżeli się jej nie przeprowadzi, wtedy wszystkie żądania wprowadzenia zmian będą wrzucane "do jednego worka", co spowoduje utworzenie klasy, grupy klas lub zestawu o bliżej niezdefiniowanych odpowiedzialnościach i niewyraźnej abstrakcyjności. W efekcie powstanie aplikacja bez testów jednostkowych, którą trudno będzie utrzymywać i rozwijać, co może mieć krytyczny wpływ na działalność firmy.

Pierwszym krokiem w refaktoryzacji zwiększającej abstrakcyjność klasy TradeProcessor jest utworzenie jednego lub kilku interfejsów realizujących trzy ogólne operacje odczytywania, przetwarzania i zapisywania danych o transakcjach. Rysunek 7.1 przedstawia pierwszy zestaw takich abstrakcji.

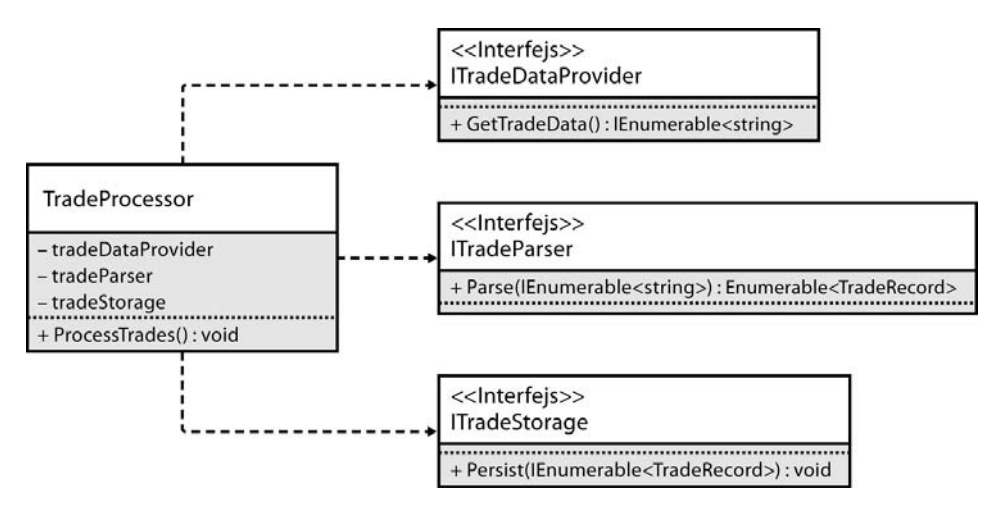

**RYSUNEK 7.1.** *Klasa TradeProcessor będzie teraz uzależniona od trzech interfejsów*

Ponieważ w wyniku pierwszej refaktoryzacji cały kod metody ProcessTrades został przeniesiony do nowych metod, będzie można teraz łatwo zdefiniować pierwsze abstrakcje. Zgodnie z zasadą pojedynczej odpowiedzialności powyższe trzy operacje muszą być wykonywane w osobnych klasach. Jak już wiesz, należy unikać tworzenia bezpośrednich zależności pomiędzy klasami i zamiast nich stosować interfejsy. Dlatego powyższe trzy odpowiedzialności zostaną umieszczone w trzech osobnych interfejsach. Listing 7.9 przedstawia klasę TradeProcessor po dokonaniu powyższych zmian.

```
LISTING 7.9. Klasa TradeProcessor jest teraz implementacją samego procesu i niczego więcej
```

```
public class TradeProcessor
{
  public TradeProcessor(ITradeDataProvider tradeDataProvider, ITradeParser tradeParser,
     ITradeStorage tradeStorage)
 {
     this.tradeDataProvider = tradeDataProvider;
     this.tradeParser = tradeParser;
    this.tradeStorage = tradeStorage;
  }
  public void ProcessTrades()
 {
    var lines = tradeDataProvider.GetTradeData();
    var trades = tradeParser.Parse(lines);
    tradeStorage.Persist(trades);
 }
  private readonly ITradeDataProvider tradeDataProvider;
  private readonly ITradeParser tradeParser;
  private readonly ITradeStorage tradeStorage;
}
```
Nowa klasa znacznie różni się od swego poprzedniego wcielenia. Nie zawiera już szczegółów implementacyjnych całego procesu, tylko jego *zarys*. Klasa ta modeluje proces przekształcania danych z jednego formatu na inny. Jest to jedyna odpowiedzialność tej klasy i tylko z tego jednego powodu może być zmieniana. Jeżeli zmieni się sam proces, należy odpowiednio zmienić klasę. Jeżeli jednak postanowisz, że dane nie będą już odczytywane ze strumienia, komunikaty nie będą wyświetlane w konsoli albo dane transakcji nie będą zapisywane w bazie, wtedy nie będziesz musiał zmieniać powyższej klasy.

Interfejsy, od których teraz jest uzależniona klasa TradeProcessor, znajdują się w osobnych zestawach. Dzięki temu ani kod kliencki, ani zestawy nie odwołują się wzajemnie do siebie. Ponadto w osobnych zestawach znajdują się klasy implementujące powyższe interfejsy: StreamTradeDataProvider, SimpleTradeParser i AdoNetTradeStorage. Zwróć uwagę na przyjętą konwencję nazw tych klas. Przede wszystkim w miejscu prefiksu I stosowany jest opis kontekstu klasy. Zatem na podstawie nazwy StreamTradeDataProvider można się domyślić, że klasa ta stanowi implementację interfejsu ITradeDataProvider odczytującego dane z obiektu typu Stream. Klasa AdoNetTradeStorage wykorzystuje bibliotekę ADO.NET do zapisywania danych w bazie. Nazwa klasy implementującej interfejs ITradeParser zawiera prefiks Simple (prosty) oznaczający, że klasa ta nie zawiera żadnych zależności.

Wszystkie powyższe klasy mogą się znajdować w jednym zestawie, ponieważ są uzależnione jedynie od podstawowych klas platformy .NET. Gdybyś zamierzał wykorzystać innego rodzaju zależności, np.: od klas zewnętrznych, własnych lub innych niż podstawowe klasy platformy .NET, wtedy implementacje powinieneś umieścić w osobnych zestawach. Gdybyś zamiast ADO.NET zastosował bibliotekę Dapper, powinieneś utworzyć zestaw o nazwie Services.Dapper, a w nim klasę DapperTradeStorage implementującą interfejs ITradeStorage.

Interfejs ITradeDataProvider nie jest uzależniony od klasy Stream. Pierwsza wersja metody odczytującej dane ze strumienia miała argument typu Stream, ale w ten sposób metoda uzyskiwała zależność. Jeżeli tworzysz interfejsy i refaktoryzujesz kod w celu zwiększenia jego abstrakcyjności, ważne jest likwidowanie zależności, ponieważ pogarszają one adaptywność kodu. Możliwość odczytywania danych z innych źródeł niż strumień została już opisana wcześniej, zatem w wyniku nowej refaktoryzacji powyższa zależność została usunięta. Zamiast tego obiekt typu Stream jest podawany w argumencie konstruktora klasy StreamTradeDataProvider, a nie jej metody. W ten sposób można wykorzystywać w klasie dowolne zależności bez modyfikowania interfejsu. Listing 7.10 przedstawia implementację klasy StreamTradeDataProvider.

**LISTING 7.10.** *Kontekst klasy można umieścić w argumencie jej konstruktora, dzięki czemu interfejs może być prosty*

```
public class StreamTradeDataProvider : ITradeDataProvider
{
  public StreamTradeDataProvider(Stream stream)
 {
     this.stream = stream;
   }
  public IEnumerable<string> GetTradeData()
 {
    var tradeData = new List<string>();
    using (var reader = new StreamReader(stream))
\{ string line;
      while ((line = reader.ReadLine()) != null)
\{ tradeData.Add(line);
 }
 }
     return tradeData;
 }
  private Stream stream;
}
```
Pamiętaj, że klasa TradeProcessor zawiera kod kliencki, który "nie zna" (i nie powinien znać) niczego poza metodą GetTradeData() interfejsu ITradeDataProvider, w tym szczegółów implementacyjnych tej metody.

Z opisywanego kodu można wyodrębnić więcej abstrakcji. Jak pamiętasz, oryginalna metoda ParseTrades() deleguje do innych metod operacje weryfikowania i mapowania danych. Zrefaktoryzuj w opisany wyżej sposób klasę SimpleTradeParser tak, aby zawierała tylko jedną odpowiedzialność. Rysunek 7.2 przedstawia diagram UML-a takiej abstrakcji.

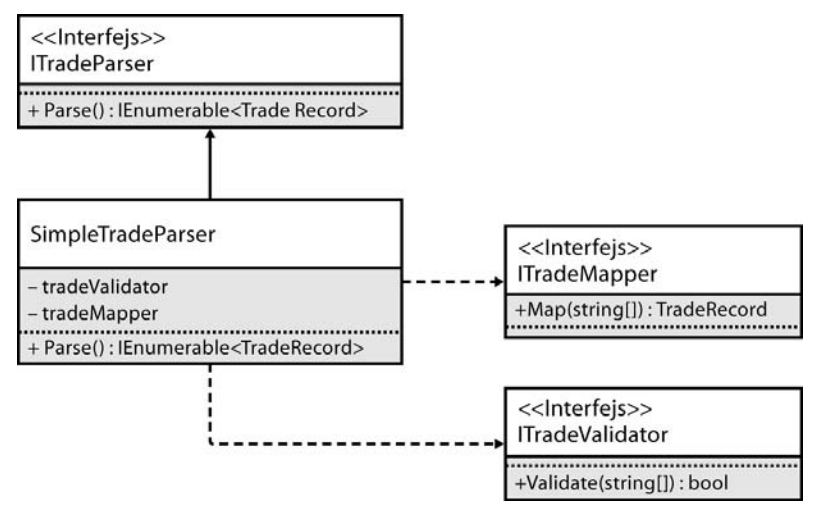

**RYSUNEK 7.2.** *Klasa SimpleTradeParser również została podzielona na mniejsze klasy o pojedynczych odpowiedzialnościach*

Proces dzielenia odpowiedzialności między interfejsy (i implementujące je klasy) jest procesem rekurencyjnym. Analizując każdą klasę, musisz określać jej odpowiedzialności i dzielić ją na mniejsze klasy dotąd, aż każda z nich będzie zawierała tylko jedną odpowiedzialność. Listing 7.11 przedstawia klasę SimpleTradeParser delegującą wszelkie operacje do odpowiednich interfejsów. Jedynym powodem, dla którego niezbędne będzie wprowadzenie zmian w tej klasie w przyszłości, jest zmieniona ogólna struktura danych transakcji, np. gdy pola nie będą oddzielone przecinkami, tylko znakami tabulacji, lub dane będą zapisywane w formacie XML-a.

```
LISTING 7.11. Algorytm analizy danych transakcji jest zawarty w implementacji interfejsu ITradeParser
public class SimpleTradeParser : ITradeParser
\left\{ \right. public SimpleTradeParser(ITradeValidator tradeValidator, ITradeMapper tradeMapper)
 {
     this.tradeValidator = tradeValidator;
     this.tradeMapper = tradeMapper;
 }
   public IEnumerable<TradeRecord> Parse(IEnumerable<string> tradeData)
 {
    var trades = new List<TradeRecord>();
     var lineCount = 1;
     foreach (var line in tradeData)
\left\{ \begin{array}{c} \end{array} \right.var fields = line. Split(new char[] \{\cdot, \cdot\});
       if (!tradeValidator.Validate(fields))
       {
          continue;
       }
      var trade = tradeMapper.Map(fields);
       trades.Add(trade);
       lineCount++;
```
Kup książką poleón kontrole książką poleón kontrole książką poleón kontrole książką Poleón książką poleón ksią

```
 }
     return trades;
   }
   private readonly ITradeValidator tradeValidator;
   private readonly ITradeMapper tradeMapper;
}
```
Ostatnia refaktoryzacja ma na celu utworzenie abstrakcji wykorzystywanej w dwóch innych klasach do wyświetlania komunikatów. Implementacje interfejsów ITradeValidator i ITradeStorage wyświetlają komunikaty bezpośrednio w konsoli. Tym razem zamiast własnej klasy utworzysz adapter wykorzystujący popularną bibliotekę Log4Net. Rysunek 7.3 przedstawia diagram UML-a całego kodu.

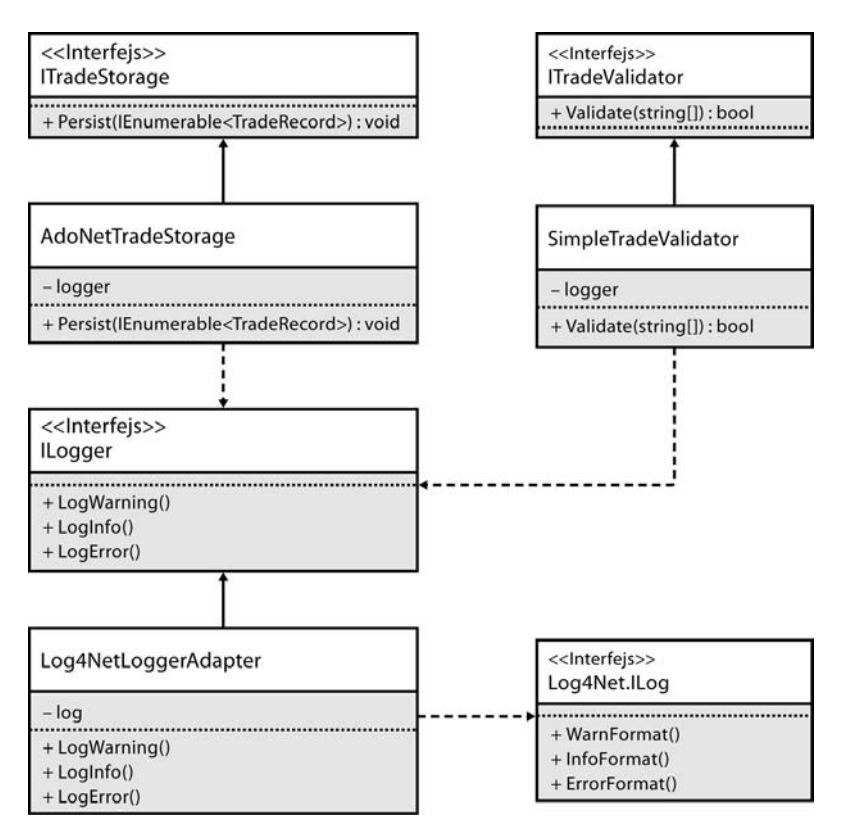

**RYSUNEK 7.3.** *Dzięki adapterowi nie trzeba się odwoływać do biblioteki Log4Net w każdym zestawie*

Utworzenie klasy Log4NetLoggerAdapter niesie taką korzyść, że zależność zewnętrzna jest zamieniana na zależność wewnętrzną. Zwróć uwagę, że klasy AdoNetTradeStorage i SimpleTradeValidator są uzależnione od interfejsu ILogger. Jednak w trakcie działania aplikacji klasy te odwołują się do biblioteki Log4Net. Odwołania do biblioteki Log4Net znajdują się jedynie w punkcie wejścia aplikacji (więcej informacji na ten temat znajdziesz w rozdziale 12., "Wstrzykiwanie zależności") i nowo utworzonym zestawie Service.Log4Net. Wszelki kod odwołujący się do biblioteki Log4Net powinien się znajdować w powyższym zestawie. W tej chwili jest w nim tylko adapter.

230

**Wskazówka.** Przekształcanie w opisany wyżej sposób zależności zewnętrznych w wewnętrzne nie zawsze jest konieczne. W przypadku często wykonywanych operacji, takich jak wyświetlanie komunikatów, w zależności od okoliczności może być korzystniejsze odwoływanie się za każdym razem do zewnętrznej biblioteki.

Listing 7.12 przedstawia zrefaktoryzowaną klasę weryfikującą dane, która nie odwołuje się w żaden sposób do konsoli. Biblioteka Log4Net dzięki swej elastyczności umożliwia rejestrowanie komunikatów niemal w dowolny sposób. Zatem pod względem rejestrowania komunikatów kod jest w pełni adaptywny.

```
LISTING 7.12. Klasa SimpleTradeValidator po refaktoryzacji
```

```
public class SimpleTradeValidator : ITradeValidator
{
   private readonly ILogger logger; public SimpleTradeValidator(ILogger logger)
 {
     this.logger = logger;
 }
   public bool Validate(string[] tradeData)
 {
     if (tradeData.Length != 3)
\{ logger.LogWarning("Błędny wiersz. Zawiera tylko {1} pole/pola.",
         tradeData.Length);
       return false;
     }
     if (tradeData[0].Length != 6)
\{ logger.LogWarning("Błędna waluta: '{1}'", tradeData[0]);
       return false;
     }
     int tradeAmount;
     if (!int.TryParse(tradeData[1], out tradeAmount))
\{ logger.LogWarning("Błędna liczba akcji: '{1}'", tradeData[1]);
       return false;
 }
     decimal tradePrice;
     if (!decimal.TryParse(tradeData[2], out tradePrice))
\left\{ \begin{array}{c} \end{array} \right. logger.LogWarning("Błędna wartość akcji: '{1}'",
         tradeData[2]);
       return false;
     }
     return true;
   }
}
```
W tym miejscu należy zrobić krótkie podsumowanie. Zwróć uwagę, że nie wprowadziłeś w kodzie żadnych zmian wpływających na jego funkcjonalność. Możesz to sprawdzić, wykonując test z użyciem złotego wzorca, chroniącego przed popełnieniem pomyłek podczas refaktoryzacji. Kod pod względem

a,

funkcjonalnym jest taki sam jak na początku. Jednak gdy pojawi się potrzeba udoskonalenia go, będziesz mógł to łatwo zrobić. Możliwość łatwego dostosowywania kodu do nowych zadań jest nagrodą za wysiłek włożony w jego refaktoryzację.

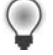

**Wskazówka.** Refaktoryzując kod w opisany wyżej sposób, sprawdzaj, czy robisz to zgodnie z zasadą "przede wszystkim testy". Dzięki temu będziesz mógł testować kod nie tylko za pomocą złotego wzorca.

Przypomnij sobie listę potencjalnych usprawnień kodu. W nowej wersji będziesz mógł wprowadzać wszystkie usprawnienia bez modyfikowania istniejących klas.

- *Zmiana: dane wejściowe mają nie być odczytywane z obiektu typu* Stream*, ale z usługi WWW.*
	- Rozwiązanie: utwórz nową klasę implementującą interfejs ITradeDataProvider i odczytującą dane z usługi WWW.
- *Zmiana: inny format danych wejściowych, np. dodatkowe pole zawierające informację o brokerze transakcji.*
	- Rozwiązanie: zmień klasy implementujące interfejsy ITradeDataValidator, ITradeDataMapper i ITradeStorage tak, aby przetwarzały nowe pole.
- *Zmiana: nowe reguły weryfikacji poprawności danych.*
	- Rozwiązanie: dostosuj implementację interfejsu ITradeDataValidator do nowych reguł.
- *Zmiana: inny sposób wyświetlania informacji, ostrzeżeń i błędów; jeżeli kod będzie wykorzystany w usłudze WWW, wtedy wyświetlanie komunikatów w konsoli nie będzie możliwe.*
	- Rozwiązanie: jak pisałem wcześniej, adapter wykorzystujący bibliotekę Log4Net oferuje szerokie możliwości rejestrowania komunikatów.
- *Zmiana: nowa baza danych, np. procedura składowana* insert\_trade *zawiera dodatkowy argument opisujący brokera, lub dane nie są zapisywane w relacyjnej bazie danych, ale w bazie dokumentowej, albo baza jest obsługiwana przez usługę WWW, do której trzeba się odwoływać.*
	- Rozwiązanie: jeżeli zmieni się procedura składowana, będziesz musiał w klasie AdoNetTradeStorage uwzględnić dane brokera. W pozostałych dwóch przypadkach możesz utworzyć klasę MongoTradeStorage, zapisującą dane transakcji w bazie MongoDB, oraz klasę WebServiceTradeStorage, odwołującą się do usługi WWW.

Mam nadzieję, że przekonałem Cię, że interfejsy, rozprzężone zestawy, agresywna refaktoryzacja i zasada pojedynczej odpowiedzialności stanowią podstawy tworzenia adaptywnego kodu. Gdy przekształcisz swój kod tak, że wykonywane operacje będą delegowane do abstrakcji, wtedy możliwości rozbudowy kodu będą wręcz nieograniczone.

Pozostała część rozdziału poświęcona jest innym aspektom zasady pojedynczej odpowiedzialności.

# **Zasada pojedynczej odpowiedzialności i wzorzec Dekorator**

Wzorzec Dekorator doskonale sprawdza się podczas tworzenia klas o pojedynczych odpowiedzialnościach. Często jednak zdarza się, że klasa posiada wiele ściśle ze sobą związanych odpowiedzialności, których rozdzielenie między nowe klasy nie jest jednoznacznie zasadne.

Podstawową zasadą wzorca Dekorator jest tworzenie klasy, której konstruktor posiada argumenty tego samego typu co ta klasa. Jest to wygodne rozwiązanie, ponieważ nowe funkcjonalności kodu można dodawać, tworząc nowe implementacje określonych interfejsów, jak również sama klasa stanowi implementację wymaganego interfejsu. Rysunek 7.4 przedstawia diagram UML-a wzorca Dekorator.

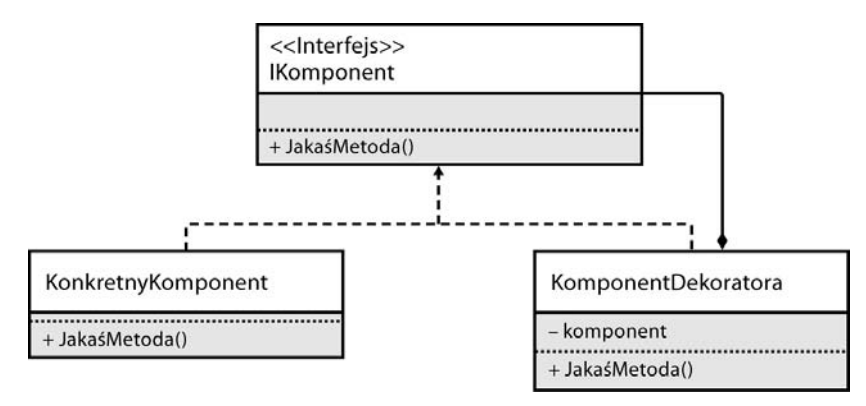

**RYSUNEK 7.4.** *Diagram UML-a wzorca Dekorator*

Listing 7.13 przedstawia prosty kod utworzony według wzorca Dekorator. Nie jest on na tyle duży, aby było w nim konieczne zastosowanie tego wzorca, ale stanowi doskonały jego przykład.

**LISTING 7.13.** *Przykładowy kod utworzony według wzorca Dekorator*

```
public interface IKomponent
{
   void JakaśMetoda();
}
// . . .
public class KonkretnyKomponent : IKomponent
{
   public void JakaśMetoda()
 {
 }
}
// . . .
public class KomponentDekoratora : IKomponent
{
   private readonly IKomponent udekorowanyKomponent;
   public KomponentDekoratora(IKomponent udekorowanyKomponent)
 {
     this.udekorowanyKomponent = udekorowanyKomponent;
 }
```

```
 public void JakaśMetoda()
 {
     InnaMetoda();
     udekorowanyKomponent.JakaśMetoda();
 }
   private void InnaMetoda()
 {
   }
}
// . . .
class Program
{
   static IKomponent komponent;
   static void Main(string[] args)
   {
     komponent = new KomponentDekoratora(new KonkretnyKomponent());
     komponent.JakaśMetoda();
   }
}
```
Ponieważ argumentem metody klienckiej jest klasa, można w nim podać oryginalną lub udekorowaną wersję klasy. Zwróć uwagę, że dla kodu klienckiego nie robi to żadnej różnicy. Nie trzeba go zmieniać odpowiednio do użytej wersji klasy.

# **Wzorzec Kompozyt**

Kompozyt jest specjalną i jedną z najczęściej stosowanych odmian wzorca Dekorator. Rysunek 7.5 przedstawia jego diagram UML-a.

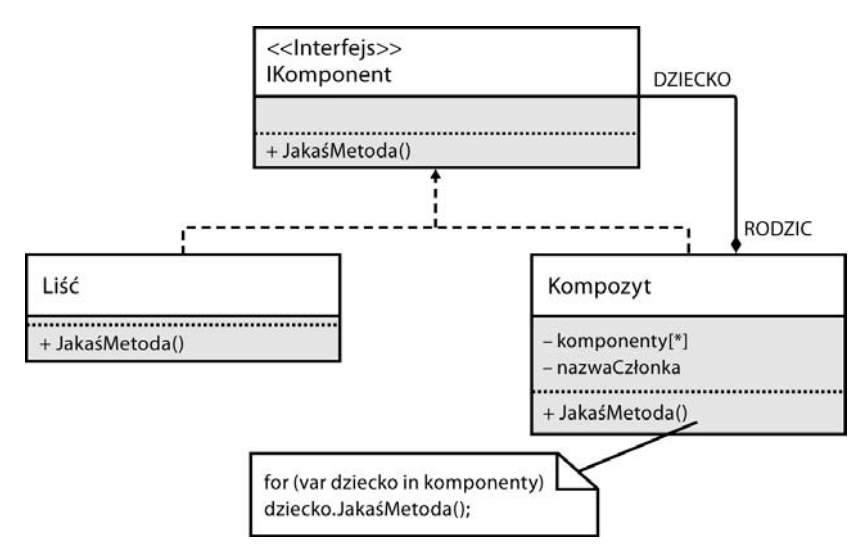

**RYSUNEK 7.5***. Wzorzec Kompozyt jest bardzo podobny do wzorca Dekorator*

Stosując wzorzec Kompozyt, można tworzyć wiele różnych instancji interfejsu i odwoływać się do nich tak, jakby były jedną instancją. Kod kliencki może wykorzystywać jedną instancję interfejsu, ale niejawnie można stosować wiele innych instancji bez konieczności zmieniania kodu. Listing 7.14 przedstawia zastosowanie wzorca Kompozyt w praktyce.

```
LISTING 7.14. Interfejs utworzony według wzorca Kompozyt
```

```
public interface IKomponent
{
   void JakaśMetoda();
}
// . . .
public class Liść : IKomponent
{
   public void JakaśMetoda()
 {
 }
}
// . . .
public class KompozytowyKomponent : IKomponent
{
   public KompozytowyKomponent()
 {
     dzieci = new List<IKomponent>();
 }
   public void DodajKomponent(IKomponent komponent)
 {
     dzieci.Add(komponent);
   }
   public void UsuńKomponent(IKomponent komponent)
   {
     dzieci.Remove(komponent);
 }
   public void JakaśMetoda()
 {
     foreach (var dziecko in dzieci)
\{ dziecko.JakaśMetoda();
     }
   }
   private ICollection<IKomponent> dzieci;
}
// . . .
class Program
{
   static void Main(string[] args)
 {
    var kompozyt = new KompozytowyKomponent();
     kompozyt.DodajKomponent(new Liść());
     kompozyt.DodajKomponent(new Liść());
     kompozyt.DodajKomponent(new Liść());
     komponent = kompozyt;
     komponent.JakaśMetoda();
 }
   static IKomponent komponent;
}
```
Klasa KompozytowyKomponent zawiera metody dodające i usuwające instancje interfejsu IKomponent. Metody te nie należą do interfejsu, tylko bezpośrednio do klasy. Każda metoda lub klasa fabryczna, która tworzy instancję klasy KompozytowyKomponent, musi również tworzyć udekorowane instancje tej klasy i umieszczać je w argumencie metody Add(). W przeciwnym wypadku należałoby zmienić kod kliencki wykorzystujący interfejs IKomponent tak, aby obsługiwał klasy kompozytowe.

Przy każdorazowym wywołaniu metody JakaśMetoda() przez kod kliencki wykorzystujący interfejs IKomponent wywoływana jest metoda JakaśMetoda() każdej klasy kompozytowej umieszczonej na liście. W ten sposób za pomocą jednej instancji interfejsu IKomponent — klasy KompozytowyKomponent — można odwoływać się do wielu innych instancji.

Każda instancja klasy umieszczona na liście zawartej w klasie KompozytowyKomponent musi być implementacją interfejsu IKomponent, zgodnie ze ścisłym typowaniem kompilatora języka C#. Jednak nie muszą to być instancje tej samej konkretnej klasy. Dzięki polimorfizmowi wszystkie implementacje interfejsu można traktować jak jego instancje. W przykładzie przedstawionym na listingu 7.15 do listy w klasie KompozytowyKomponent dodawane są instancje różnych klas, co jeszcze lepiej dowodzi przydatności tego wzorca.

**LISTING 7.15.** *Do klasy kompozytowej można dodawać instancje różnych klas*

```
public class DrugiTypLiścia : IKomponent
{
   public void JakaśMetoda()
 {
   }
}
// . . .
public class TrzeciTypLiścia : IKomponent
{
   public void JakaśMetoda()
 {
   }
}
// . . .
public void AlternatywnyKompozyt()
{
  var kompozyt = new KompozytowyKomponent();
   kompozyt.DodajKomponent(new Liść());
   kompozyt.DodajKomponent(new DrugiTypLiścia());
   kompozyt.DodajKomponent(new TrzeciTypLiścia());
   komponent = kompozyt;
   kompozyt.JakaśMetoda();
}
```
Podsumowując: dzięki wzorcowi Kompozyt można za pomocą metody Add() tworzyć łańcuch instancji klasy KompozytowyKomponent.

W rozdziale 3., "Zależności i warstwy", zależności między klasami były modelowane za pomocą grafów. Ten model wykorzystany jest również w tym rozdziale do zaprezentowania wzorca Kompozyt. Węzły na rysunku 7.6 reprezentują instancje klasy, a krawędzie — wywoływane metody.

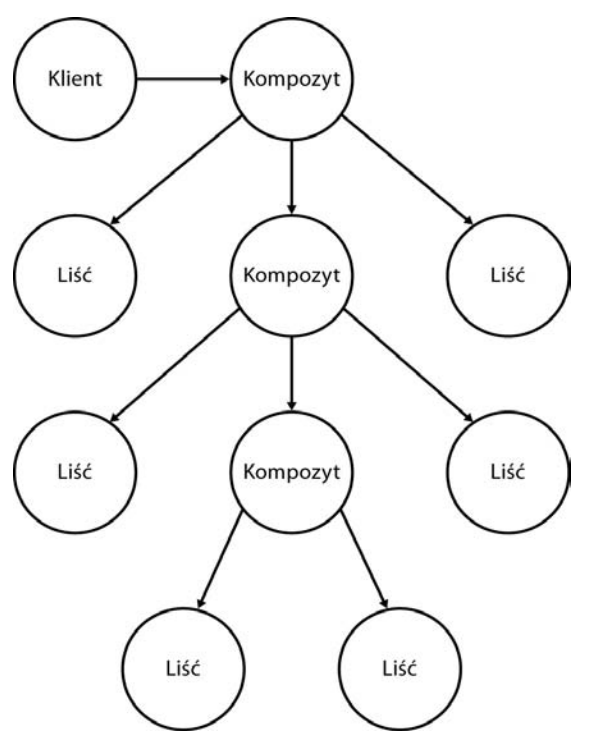

**RYSUNEK 7.6.** *Graf ilustrujący strukturę działającej aplikacji*

# **Dekoratory predykatu**

Dekorator predykatu jest przydatną konstrukcją pozwalającą ukryć przed kodem klienckim warunkowe wykonywanie kodu. Listing 7.16 przedstawia odpowiedni przykład.

**LISTING 7.16.** *Kod kliencki wywołuje metodę JakaśMetoda() tylko w parzyste dni miesiąca*

```
public class TesterDaty
{
   public bool DziśJestParzystyDzieńMiesiąca
   {
     get
     {
       return DateTime.Now.Day % 2 == 0;
     }
   }
}
// . . .
class PrzykładDekoratoraPredykatu
{
   public PrzykładDekoratoraPredykatu(IKomponent komponent)
   {
     this.komponent = komponent;
   }
```

```
 public void Start()
 {
     TesterDaty testerDaty = new TesterDaty();
     if (testerDaty.DziśJestParzystyDzieńMiesiąca)
\{ komponent.JakaśMetoda();
     }
   }
  private readonly IKomponent komponent;
}
```
Klasa TesterDaty jest nową zależnością, której należy się pozbyć. W pierwszym odruchu kod można przekształcić do postaci pokazanej na listingu 7.17. Jest to jednak częściowe rozwiązanie problemu.

**LISTING 7.17.** *Ulepszenie kodu polegające na umieszczeniu zależnej klasy w argumencie metody*

```
class PrzykładDekoratoraPredykatu
{
   public PrzykładDekoratoraPredykatu(IKomponent komponent)
   {
     this.komponent = komponent;
 }
   public void Start(TesterDaty testerDaty)
 {
     if (testerDaty.DziśJestParzystyDzieńMiesiąca)
\left\{ \begin{array}{c} \end{array} \right. komponent.JakaśMetoda();
     }
   }
   private readonly IKomponent komponent;
}
```
Teraz metoda Start() ma argument, przez co kod kliencki musi tworzyć instancję klasy TesterDaty. Stosując wzorzec Dekorator, możesz pozostawić kod kliencki bez zmian i zachować warunkowe wykonywanie kodu. Listing 7.18 przedstawia lepsze rozwiązanie problemu.

**LISTING 7.18.** *Dekorator predykatu zawiera zależność, a kod kliencki jest znacznie prostszy*

```
public class KomponentPredykatu : IKomponent
{
 public KomponentPredykatu(IKomponent udekorowanyKomponent, TesterDaty testerDaty)
 {
     this.udekorowanyKomponent = udekorowanyKomponent;
     this.testerDaty = testerDaty;
 }
  public void JakaśMetoda()
 {
     if (testerDaty.DziśJestParzystyDzieńMiesiąca)
\{ udekorowanyKomponent.JakaśMetoda();
     }
 }
  private readonly IKomponent udekorowanyKomponent;
  private readonly TesterDaty testerDaty;
}
```

```
// . . .
class PrzykładDekoratoraPredykatu
{
   public PrzykładDekoratoraPredykatu(IKomponent komponent)
 {
     this.komponent = komponent;
 }
   public void Start()
 {
     komponent.JakaśMetoda();
 }
   private readonly IKomponent komponent;
}
```
Zwróć uwagę, że w powyższym kodzie została wprowadzona instrukcja warunkowa, ale kod kliencki ani oryginalna klasa nie zostały zmodyfikowane. W tym przykładzie klasa TesterDaty jest zależnością, jednak możesz pójść krok dalej i zdefiniować własny interfejs, ogólnie rozwiązujący problem. Po wprowadzeniu kilku zmian kod wygląda jak na listingu 7.19.

**LISTING 7.19.** *Dzięki zdefiniowaniu interfejsu IPredykat powstaje bardziej uniwersalne rozwiązanie*

```
public interface IPredykat
{
  bool Test();
}
// . . .
public class KomponentPredykatu : IKomponent
{
   public KomponentPredykatu(IKomponent udekorowanyKomponent, IPredykat predykat)
 {
     this.udekorowanyKomponent = udekorowanyKomponent;
     this.predykat = predykat;
 }
   public void JakaśMetoda()
 {
     if (predykat.Test())
\{ udekorowanyKomponent.JakaśMetoda();
     }
   }
   private readonly IKomponent udekorowanyKomponent;
   private readonly IPredykat predykat;
}
// . . .
public class PredykatDziśJestParzystyDzieńMiesiąca : IPredykat
{
   public PredykatDziśJestParzystyDzieńMiesiąca(TesterDaty testerDaty)
 {
     this.testerDaty = testerDaty;
   }
   public bool Test()
 {
     return testerDaty.DziśJestParzystyDzieńMiesiąca;
 }
   private readonly TesterDaty testerDaty;
}
```
Klasa PredykatDziśJestParzystyDzieńMiesiąca przekształca oryginalną zależność od klasy TesterDaty na zależność od interfejsu IPredykat. Jest to przykład zastosowania wzorca Adapter opisanego w sekcji "Refaktoryzacja zwiększająca abstrakcyjność kodu" tego rozdziału oraz w rozdziale 4., "Interfejsy i wzorce projektowe".

**Uwaga.** Platforma .NET od wersji 2.0 zawiera delegat Predicate<T> modelujący predykat z jednym generycznym argumentem opisującym kontekst. W tym przykładzie nie użyłem tego delegata z dwóch powodów. Po pierwsze, nie trzeba tu określać żadnego kontekstu, ponieważ oryginalna metoda testowa nie ma argumentów. Mogłem jednak użyć delegata Func<bool> do zamodelowania predykatu bezkontekstowego, ale pojawił się drugi powód: *delegaty nie są tak uniwersalne jak interfejsy*. Modelując interfejs IPredykat, mogłem go udekorować w sposób, jaki będę stosował w nowych interfejsach w przyszłości. Innymi słowy: zdefiniowałem nowy punkt rozszerzający, który można w nieskończoność dekorować.

# **Dekoratory warunkowe**

Możesz rozbudować dekorator predykatu o argument zawierający interfejs, którego kod będzie wykonywany przez instrukcję warunkową, gdy testowane wyrażenie będzie miało wartość false, jak na listingu 7.20.

**LISTING 7.20.** *Argumentami dekoratora instrukcji warunkowej są dwa komponenty i predykat*

```
public class KomponentWarunkowy : IKomponent
{
  public KomponentWarunkowy(IKomponent prawdziwyKomponent,
     IKomponent fałszywyKomponent, IPredykat predykat)
 {
     this.prawdziwyKomponent = prawdziwyKomponent;
     this.fałszywyKomponent = fałszywyKomponent;
     this.predykat = predykat;
 }
  public void JakaśMetoda()
 {
     if (predykat.Test())
\{ prawdziwyKomponent.JakaśMetoda();
     }
    else
\{ fałszywyKomponent.JakaśMetoda();
     }
   }
  private readonly IKomponent prawdziwyKomponent;
  private readonly IKomponent fałszywyKomponent;
  private readonly IPredykat predykat;
}
```
Za każdym razem, gdy predykat będzie miał wartość true, będzie wywoływana metoda instancji interfejsu prawdziwyKomponent, a gdy będzie miał wartość false — metoda instancji interfejsu fałszywyKomponent.

240

# **Leniwe dekoratory**

Za pomocą leniwego dekoratora kod kliencki może wykorzystywać interfejs, którego instancja zostanie utworzona dopiero przy pierwszym odwołaniu do niej. Zazwyczaj w kodzie klienckim błędnie stosuje się ten dekorator, umieszczając w argumencie metody instancję klasy Lazy<T>, jak na listingu 7.21.

**LISTING 7.21.** *W tym kodzie klienckim wykorzystywana jest klasa Lazy<T>*

```
public class KomponentKliencki
{
  public KomponentKliencki(Lazy<IKomponent> komponent)
 {
     this.komponent = komponent;
   }
  public void Start()
 {
     komponent.Value.JakaśMetoda();
 }
  private readonly Lazy<IKomponent> komponent;
}
```
W tego typu kodzie klienckim nie można użyć innych niż leniwe instancje interfejsu IKomponent. Jeżeli jednak wrócisz do bardziej standardowego przypadku użycia interfejsu, możesz utworzyć taki dekorator, że kod kliencki nie będzie "wiedział", że wykorzystuje klasę Lazy<T>. Dzięki temu w niektórych obiektach typu KomponentKliencki będziesz mógł stosować inne niż leniwe instancje interfejsu IKomponent. Listing 7.22 przedstawia tego typu dekorator.

```
LISTING 7.22. Klasa LeniwyKomponent jest leniwą instancją interfejsu IKomponent,
lecz klasa KomponentKliencki o tym "nie wie"
```

```
public class LeniwyKomponent : IKomponent
{
   public LeniwyKomponent(Lazy<IKomponent> leniwyKomponent)
 {
     this.leniwyKomponent = leniwyKomponent;
 }
   public void JakaśMetoda()
 {
     leniwyKomponent.Value.JakaśMetoda();
 }
   private readonly Lazy<IKomponent> leniwyKomponent;
}
// . . .
public class KomponentKliencki
{
   public KomponentKliencki(IKomponent komponent)
 {
     this.komponent = komponent;
 }
   public void Start()
 {
   komponent.JakaśMetoda();
 }
   private readonly IKomponent komponent;
}
```
# **Dekoratory logujące**

Listing 7.23 przedstawia typowy kod zawierający wiele instrukcji wyświetlających komunikaty. Instrukcje te są wszechobecne, przez co kod aplikacji jest mało czytelny.

**LISTING 7.23.** *Instrukcje logujące zaciemniają przeznaczenie metod*

```
public class KonkretnyKalkulator : IKalkulator
{
  public int Dodaj(int x, int y)
 {
   Console.WriteLine("Dodaj(x={0}, y={1})", x, y);
   var suma = x + y;
    Console.WriteLine("wynik={0}", suma);
    return suma;
  }
}
```
Zamiast mnożyć w kodzie instrukcje logujące, można wykorzystać dekorator do utworzenia jednego zestawu zawierającego jedną taką instrukcję, jak na listingu 7.24.

```
LISTING 7.24. Za pomocą dekoratora logującego można zdefiniować
tylko jedną instrukcję logującą i uprościć główny kod
public class LogującyKalkulator : IKalkulator
\left\{ \right. public LogującyKalkulator(IKalkulator kalkulator)
 {
     this.kalkulator = kalkulator;
 }
   public int Dodaj(int x, int y)
 {
    Console.WriteLine("Dodaj(x={0}, y={1})", x, y);
    var suma = kalkulator.Dodaj(x, y);
     Console.WriteLine("wynik={0}", suma);
     return suma;
 }
   private readonly IKalkulator kalkulator;
}
// . . .
public class KonkretnyKalkulator : IKalkulator
{
   public int Dodaj(int x, int y)
 {
    return x + y;
   }
```

```
}
   Kod kliencki może wykorzystywać interfejs IKalkulator z różnymi parametrami, którego metody
mogą zwracać lub nie zwracać wartości. Ponieważ klasa LogującyKalkulator może przechwytywać
metody obu rodzajów, robi to bezpośrednio. Jest to pewne ograniczenie dekoratora logującego,
o którym należy pamiętać. Przede wszystkim każda prywatna właściwość udekorowanej klasy jest
niedostępna dla dekoratora logującego, więc nie można wyświetlać jej wartości. Ponadto trzeba tworzyć
```
dekoratory logujące dla wszystkich interfejsów, co może być pracochłonnym zadaniem. Dlatego często wykonywaną operację lepiej jest kodować za pomocą aspektu logującego. Programowanie aspektowe zostało opisane w rozdziale 3.

# **Dekoratory profilujące**

Jednym z głównych powodów stosowania platformy .NET jest jej zgodność z metodyką RAD (ang. *Rapid Application Development* — szybkie tworzenie aplikacji). Dzięki tej platformie gotową aplikację można utworzyć znacznie szybciej niż za pomocą niskopoziomowego języka, np. C++. Jest to możliwe m.in. dzięki automatycznemu zarządzaniu pamięcią i bogatej liście bibliotek. Panuje przekonanie, że za pomocą języka C# kod aplikacji tworzy się szybko, jednak kod ten działa wolno. Natomiast kodowanie w języku C++ jest wolniejsze, ale aplikacje działają szybciej.

Choć aplikacje oparte na platformie .NET również działają szybko, mogą zawierać słabe punkty. W jaki sposób stwierdzić, która część kodu działa wolno? Dzięki *profilowaniu* metod można uzyskać informacje o częściach kodu działających wolniej niż inne części. Rozważmy listing 7.25.

```
LISTING 7.25. Kod z założenia działający wolno
```

```
public class WolnyKomponent : IKomponent
{
  public WolnyKomponent()
   {
     losowaLiczba = new Random((int)DateTime.Now.Ticks);
 }
  public void JakaśMetoda()
 {
    for (var i = 0; i < 100; +i)
\{ Thread.Sleep(losowaLiczba.Next(i) * 10);
     }
 }
  private readonly Random losowaLiczba;
}
```
Metoda JakaśMetoda() w powyższym przykładzie działa wolno. Określenia *szybko* i *wolno* można różnie interpretować w różnych okolicznościach. W tym przypadku wolna metoda to taka, która wykonuje się dłużej niż jedną sekundę. W jaki sposób sprawdzić, czy dana metoda jest wolna? Można zmierzyć czas, jaki upływa od rozpoczęcia jej wykonywania do zakończenia, w sposób pokazany na listingu 7.26.

**LISTING 7.26.** *Za pomocą klasy System.Diagnostics.Stopwatch można mierzyć czas wykonywania metody*

```
public class WolnyKomponent : IKomponent
{
  public WolnyKomponent()
 {
     losowaLiczba = new Random((int)DateTime.Now.Ticks);
    stoper = new Stopwatch();
 }
  public void JakaśMetoda()
 {
```
}

```
 stoper.Start();
    for (var i = 0; i < 100; +i)
\left\{ \begin{array}{c} \end{array} \right. System.Threading.Thread.Sleep(losowaLiczba.Next(i) * 10);
 }
     stoper.Stop();
     Console.WriteLine("Metoda wykonywała się przez {0} sekund",
      stoper.ElapsedMilliseconds / 1000):
   }
  private readonly Random losowaLiczba;
  private readonly Stopwatch stoper;
```
W powyższym kodzie za pomocą klasy Stopwatch z zestawu System.Diagnostics mierzony jest czas wykonywania metody. Zwróć uwagę, że stoper jest uruchamiany na początku metody JakaśMetoda() i zatrzymywany na jej końcu.

Oczywiście powyższe operacje można wykonać za pomocą dekoratora profilującego. Na listingu 7.27 interfejs jest udekorowany w całości, a stoper jest uruchamiany przed wywołaniem metody udekorowanej instancji. Gdy metoda kończy działanie, stoper jest zatrzymywany i następuje powrót do kodu klienckiego.

#### **LISTING 7.27.** *Dekorator profilujący*

```
public class ProfilowanyKomponent : IKomponent
{
  public ProfilowanyKomponent(IKomponent udekorowanyKomponent)
 {
     this.udekorowanyKomponent = udekorowanyKomponent;
    stoper = new Stopwatch();
 }
  public void JakaśMetoda()
 {
     stoper.Start();
     udekorowanyKomponent.JakaśMetoda();
     stoper.Stop();
     Console.WriteLine("Metoda wykonywała się przez {0} sekund",
      stoper.ElapsedMilliseconds / 1000);
 }
  private readonly IKomponent udekorowanyKomponent;
  private readonly Stopwatch stoper;
}
```
Klasę ProfilowanyKomponent można dodatkowo zmienić tak, aby w transparentny sposób wyświetlała komunikaty profilujące. W tym celu najpierw należy kod mierzący czas umieścić w osobnym interfejsie, dzięki czemu będzie można stosować jego różne implementacje, włącznie z dekoratorami. Jest to pierwszy krok, który często wykonuje się podczas rozdzielania odpowiedzialności. Listing 7.28 przedstawia kod po wykonaniu tego kroku.

```
LISTING 7.28. Przed zastosowaniem dekoratora trzeba klasy zastąpić interfejsami
```

```
public class ProfilowanyKomponent : IKomponent
{
  public ProfilowanyKomponent(IKomponent udekorowanyKomponent, IStoper stoper)
 {
```

```
 this.udekorowanyKomponent = udekorowanyKomponent;
     this.stoper = stoper;
   }
  public void JakaśMetoda()
 {
     stoper.Start();
     udekorowanyKomponent.JakaśMetoda();
    var milisekundy = stoper.Stop();
     Console.WriteLine("Metoda wykonywała się przez {0} sekund", milisekundy / 1000);
 }
  private readonly IKomponent udekorowanyKomponent;
  private readonly IStoper stoper;
}
```
Teraz, gdy klasa ProfilowanyKomponent nie jest bezpośrednio uzależniona od klasy System.Diagnostics.Stopwatch, można stosować dowolne implementacje interfejsu IStoper. Na listingu 7.29 widoczny jest dekorator StoperLogujący, wzbogacający implementacje powyższego interfejsu o funkcjonalności logowania.

**LISTING 7.29.** *Dekorator StoperLogujący jest wyświetlającą komunikaty implementacją interfejsu IStoper*

```
public class StoperLogujący : IStoper
{
  public StoperLogujący(IStoper udekorowanyStoper)
   {
     this.udekorowanyStoper = udekorowanyStoper;
 }
  public void Start()
   {
    udekorowanyStoper.Start();
     Console.WriteLine("Uruchomienie stopera...");
 }
  public long Stop()
 {
     var milisekundy = udekorowanyStoper.Stop();
     Console.WriteLine("Zatrzymanie stopera po {0} sekundach",
    TimeSpan.FromMilliseconds(milisekundy).TotalSeconds);
     return milisekundy;
 }
  private readonly IStoper udekorowanyStoper;
}
```
Oczywiście potrzebna jest nieudekorowana implementacja interfejsu IStoper, która działa jak prawdziwy stoper. Można to osiągnąć, odwołując się do klasy System.Diagnostics.Stopwatch platformy .NET, jak na listingu 7.30.

**LISTING 7.30.** *Podstawowa implementacja interfejsu IStoper wykorzystuje klasę Stopwatch*

```
public class AdapterStoper : IStoper
{
   public AdapterStoper(Stopwatch stoper)
   {
     this.stoper = stoper;
   }
```

```
 public void Start()
 {
     stoper.Start();
   }
   public long Stop()
 {
    stoper.Stop():
     var milisekundy = stoper.ElapsedMilliseconds;
     stoper.Reset();
     return milisekundy;
 }
   private readonly Stopwatch stoper;
}
```
Zwróć uwagę, że implementacja interfejsu IStoper wykorzystuje klasę System.Diagnostics.Stopwatch i jej metody Start() i Stop(). Jednak ponieważ metoda Start() wznawia działanie stopera po jego zatrzymaniu, to aby stoper odliczał czas zawsze od zera, należy po zatrzymaniu go metodą Stop() odczytać wartość właściwości ElapsedMilliseconds, a następnie zresetować stoper, wywołując metodę Reset(). Jest to inny przykład zastosowania wzorca Adapter.

# **Dekorowanie właściwości i zdarzeń**

W tym rozdziale zobaczyłeś, jak dekorować metody interfejsu, ale co z jego właściwościami i zdarzeniami? Te elementy, oprócz autowłaściwości i autozdarzeń, również można dekorować. W tym celu należy je jawnie zdefiniować.

Listing 7.31 przedstawia klasę ze zdefiniowaną właściwością, która jednak nie odwołuje się do odpowiadającego jej pola, ale wywołuje metody get i set udekorowanej instancji interfejsu.

**LISTING 7.31.** *Właściwości, podobnie jak metody, również można dekorować*

```
public class KomponentDekoratora : IKomponent
{
   public KomponentDekoratora(IKomponent udekorowanyKomponent)
 {
     this.udekorowanyKomponent = udekorowanyKomponent;
 }
   public string Właściwość
 {
     get
\{ // Po odczytaniu właściwości można ją modyfikować za pomocą dodatkowych instrukcji.
       return udekorowanyKomponent.Właściwość;
     }
     set
     {
       // Podobnie tutaj przed zapisaniem wartości.
       udekorowanyKomponent.Właściwość = value;
     }
 }
   private readonly IKomponent udekorowanyKomponent;
}
```
Listing 7.32 przedstawia klasę ze zdefiniowanym zdarzeniem, która jednak nie odwołuje się do odpowiadającego mu pola, ale wywołuje metody add i remove udekorowanej instancji interfejsu.

**LISTING 7.32.** *Wzorzec Dekorator można stosować nie tylko w odniesieniu do metod, ale również zdarzeń*

```
public class KomponentDekoratora : IKomponent
{
   public KomponentDekoratora(IKomponent udekorowanyKomponent)
 {
     this.udekorowanyKomponent = udekorowanyKomponent;
 }
   public event EventHandler Zdarzenie
 {
     add
     {
       // Po instrukcji rejestrującej zdarzenie można wpisać dodatkowy kod.
       udekorowanyKomponent.Zdarzenie += value;
     }
     remove
\{ // Podobnie tutaj po wyrejestrowaniu zdarzenia.
       udekorowanyKomponent.Zdarzenie -= value;
     }
 }
   private readonly IKomponent udekorowanyKomponent;
}
```
# **Podsumowanie**

Zasada pojedynczej odpowiedzialności ma ogromny pozytywny wpływ na adaptywność kodu. Kod utworzony zgodnie z tą zasadą, w porównaniu z odpowiadającym mu zwykłym kodem, składa się z większej liczby mniejszych i bardziej wyspecjalizowanych klas. Zamiast jednej lub kilku powiązanych wzajemnymi zależnościami dużych klas o skomplikowanych odpowiedzialnościach uzyskuje się uporządkowany, czytelny kod.

Stosowanie zasady pojedynczej odpowiedzialności polega przede wszystkim na dzieleniu kodu na interfejsy i delegowaniu do nich poszczególnych odpowiedzialności. Niektóre wzorce, zwłaszcza Adapter i Dekorator, doskonale wpisują się w tę zasadę. Pierwszy z nich pozwala tworzyć kod zawierający przede wszystkim wewnętrzne zależności od interfejsów, nad którymi programista ma kontrolę, choć w rzeczywistości interfejsy te zawierają zewnętrzne zależności. Natomiast wzorzec Dekorator stosuje się wtedy, gdy z klasy trzeba usunąć pewne funkcjonalności, które są jednak zbyt silnie związane z daną klasą, aby umieszczać je w osobnych klasach.

W tym rozdziale nie zostało opisane wykorzystanie tworzonych w powyższy sposób abstrakcji podczas działania aplikacji. Przedstawione zostały oczywiste przykłady umieszczania interfejsów w argumentach konstruktorów klas, jednak w rozdziale 12. opisanych jest więcej sposobów wykorzystania abstrakcji.

CZĘŚĆ III ■ SOLID-NY KOD

Kup ksi k

# **Skorowidz**

### **A**

abstrakcje, 55, 322, 333 obsługujące zapytania, 332 abstrakcyjność kodu, 226 ACID, Atomic, Consistent, Isolated, Durable, 126 adaptacja zastanego kodu, 209 adaptywne narzędzia, 383 techniki, 335 adaptywność, 256 adaptywny kod, 83, 135 agile, 11 algorytm, 122, 378 Analiza, 64, 67 antywzorzec "interfejsowa mieszanka", 304 Lokalizator Usług, 358 Świta, 318 właściwości IsNull, 138 AOP, aspect-oriented programming, 123 aplikacja ASP.NET MVC, 363 Lista zadań, 340 Windows Forms, 366 artefakty, 29 atrapa, stub, 168 awatary, 35

#### **B**

biblioteka ADO.NET, 343 Impromptu Interface, 147 NHibernate, 312 Re-motion Re-mix, 151 biblioteki DLL, 117 brak abstrakcji, 55 testowalności, 56

# **C**

ceremonie sterowane zdarzeniami, 68 Chocolatey, 116 ciągła integracja, 386 CLR, Common Language Runtime, 89 codzienne spotkania Scruma, 50 CQS, command/query separation, 124 CRC, Class, Responsibility, Collaboration, 187 CRUD, create, read, update, delete, 290, 301 cyfrowe tablice Scruma, 39 Cynefin, 23 czas cyklu, 72, 76 dostarczenia, 72, 76 życia obiektu, 351 czytelność kodu, 222

#### **D**

DDD, domain-driven design, 375 definicja Martina, 250 Meyera, 249 ukończenia, DoD, 40, 67 zasady LSP, 259 dekorator zapamiętywanie danych, 295 dekoratory leniwe, 241 logujące, 242 predykatu, 237 profilujące, 243 warunkowe, 240 dekorowanie interfejsów, 298 właściwości, 246 zdarzeń, 246 delegowanie, 206 demo sprintu, 51 diagram długu technicznego, 38 klasowego wzorca Adapter, 141 pakietów i klas aplikacji, 341 wzorca Dekorator, 233 wzorca Strategia, 143 wzorca Zerowy Obiekt, 135 diagramy przepływu, 73 UML, 33 DLL, Dynamic-Link Library, 117 DLR, Dynamic Language Runtime, 146 dług techniczny, 34, 37 długa faza dostarczania, 79 DoD, Definition of Done, 40 domieszki, 149 Dostarczanie ukończone, 68 Dostarczenie, 64, 68 dostęp do danych, 120 dostosowywanie kart, 35

duble testowe, 168 dziedziczenie, 206 diamentowe, 129 interfejsu, 254 dzielenie interfejsów, 304 dziennik Fusion, 105 dźwig, 56

#### **E**

enkapsulacia, 266

#### **F**

fabryka połączeń, 354 fazy procesu Analiza, 64 Dostarczenie, 64 Implementacja, 64 Oczekiwanie, 64 Weryfikacja, 64 frameworki zwinne, 19 funkcja, 32

#### **G**

Git, 383 graf obiektów, 342 skierowany, 93

#### **H**

historia, 33

# **I**

IIS, Internet Information Services, 364 imitacja, mock, 168, 173 implementacje, 64, 67, 97 posegregowanych interfejsów, 303 instrukcja new, 98

interfejs, 127 CRUD, 290 IDisposable, 353 IRead, 296 stabilny, 255 użytkownika, 119 interfejsy, 97 deklaracja, 128 dekorowanie, 298 dziedziczenie, 254 dzielenie, 304 implementacja, 128 jawna implementacja, 130 płynny, 153 segregacja, 289 z pojedynczymi metodami, 314 inwarianty, 264, 276, 283

# **J**

jawna implementacja interfejsu, 130 język UML, 33

#### **K**

kacze typowanie, 145 w środowisku CLR, 147 kalendarz niko-niko, 50 Scruma, 54 kanban, 61 analiza, 72 diagramy przepływu, 73 klasy usług, 69 limity dla pracy, 66 karty, 29 kaskadowe sprawdzanie wartości null, 138 kaskadowy model, 25 klasa AccountController, 99 MessagePrintingService, 89

klasy bazowe, 260 fabryczne, 203 pochodne, 260 usług, 69 klepsydra, 189 kluczowe wskaźniki wydajności, KPI, 72 kod bez punktów rozszerzeń, 251 kodowanie interfejsu, 101 kolejka FIFO, 64 kolejność wykonania, 379 konstruktor, 202, 203 kontekst, 260 kontrakty, 261 interfejsów, 276 inwarianty, 264, 276 kodu, 272 reguły kontraktowe, 266 warunki końcowe, 263, 275 warunki początkowe, 262, 272 kontrawariancja, 278 kontrola kodu źródłowego, 383 konwencje, 368 korzeń kompozycji, 363 rozwiązania, 363 kowariancja, 278 kumulatywne diagramy przepływu, 73 kwadrant testowy, 187, 190

#### **L**

leniwe dekoratory, 241 lider służebny, 27 limity dla pracy, 66 WIP, 65, 66 WIP dla klas usług, 71 lokalność, 380 LSP, Liskov substitution principle, 259 ludzie jako klasy usług, 71

**Ł**

łańcuch zależności, 99

#### **M**

makieta, dummy, 168 metoda Dispose(), 348 Register(), 347 Release(), 347 Resolve(), 347 metodologia kanban, 61 Scrum, 21 metody abstrakcyjne, 253 fabryczne, 202 rozszerzające, 149 wirtualne, 252 metodyka RA, 243 minimalna funkcja rynkowa, MMF, 32 minimalny działający produkt, MVP, 31 mistrz młyna, 27 MMF, Minimum Marketable Feature, 32 model Cynefin, 23 domeny, 126 kaskadowy, 24 modelowanie zależności, 93 MVC, 363 MVP, Minimum Viable Product, 31

#### **N**

narzędzia adaptywne, 383 narzędzie Chocolatey, 116 NuGet, 112 Trello, 63 nazwa zmiennej, 376 nowy typ konta, 204 NuGet, 112

#### **O**

obowiązki, 26 obsługa ustawień użytkownika, 305 ochrona przed zmianą, 66 odgałęzienia repozytorium, 384 odwracanie zależności, 317 sterowania, 346

#### **P**

pakiety, 112 percentyl, 70 piramida testów, 187 planowanie sprintu, 48 wydania, 47 zależności, 317 platformy imitacyjne, 171 płynne interfejsy, 153 podróbka, fake, 168 poker planistyczny, 48 pokrycie testami jednostkowymi, 58 polimorfizm, 134, 198 powietrzny hak, 56 praca w trakcie, 76 prędkość, 42 priorytet funkcji, 48 proces rozwiązania zależności, 103 procesor transakcji, 210 Product Owner, 26 produkt, 30 programowanie aspektowe, AOP, 123 domenowe, DDD, 375 ekstremalne, XP, 26 sterowane testami, TDD, 162 ukończone, 67 zwinne, agile, 11 projektowanie testu, 168 projekty NuGet, 112

przechwycenie procesu, 63 przekrój pionowy, 34 przepływ niezdrowy, 77 zdrowy, 76 przygotowanie testu, 179 punkty, 41 rozszerzeń, 251

#### **R**

RAD, Rapid Application Development, 243 refaktoryzacja, 195 abstrakcyjność kodu, 226 agresywna, 208 czytelność kodu, 222 regulowana faza wdrażania, 79 reguły kontraktowe, 260, 266 systemu typów, 284 tworzące zasadę LSP wariancyjne, 260 Rejestr, 64 produktu, 46 sprintu, 46 rejestrowanie zależności, 368 repozytorium, 385 REST, Representational State Transfer, 110 retrospektywa sprintu, 52 role, 26 rozdzielanie poleceń i zapytań, CQS, 124 rozrost zakresu, 78 rozwiązywanie zależności, 103 rożek lodów, 190

# **S**

schemat procesu ciągłej integracji, 387 Scrum, 21 artefakty, 29 obowiązki, 26 role, 26 sprinty, 47 zwinność, 55 Scrum master, 27 segregacja interfejsów, 289 SLA, Service Level Agreements, 69

słowo kluczowe interface, 128 SOLID, 217, 249 specyfikacia testu, 166 Specyfikowanie ukończone, 67 spłacanie długu, 39 spójność kodu, 373 Sprawdzanie ukończone, 67 sprint, 47 codzienne spotkania, 50 kalendarz Scruma, 54 planowanie, 48 planowanie wydania, 47 sprzężenie kodu, 373 stagnacja dostarczania, 79 stopnie współzależności, 380 stosowanie pakietów, 112 system Git, 383 kontroli kodu, 385 szablony projektów, 87 szacowanie funkcji, 47 podobieństwa, 49 szczegółowe specyfikacje testów, 173 szpieg, spy, 168 sztywność, 55

# **Ś**

środowisko CLR, 89, 147 DLR, 146

#### **T**

tablica kanban, 62 Scruma, 29 znaków, 62 TDD, Test-Driven Development, 162, 185 technika złotego wzorca, 210 testowalność, 56

testowanie błędnych poprawek, 178 wszystkich przebiegów, 174 testy, 157 charakteryzujące, 212 elastyczne, 180 jednostkowe, 157 lecznicze, 192 profilaktyczne, 192 ręczne, 169 zaawansowane, 166 tory, 37 Trello, 63 triangulacja punktów, 53 tworzenie abstrakcji, 327 adaptywnego kodu, 83, 135 elastycznych testów, 180 grafu obiektów, 342 kopii repozytorium, 385 obiektów, 101 pakietów, 115 typ obiektu, 377

#### **U**

UML, Unified Modeling Language, 33 umowy o gwarantowanym poziomie świadczenia usług, SLA, 69 usługa, 106 IIS, 364 REST, 110 usterka, 35 usuwanie błędów, 250 uwierzytelnianie użytkownika, 309

#### **V**

Visual Studio, 87

#### **W**

warstwowanie asymetryczne, 124 warstwy, 117 algorytm, 122 dostęp do danych, 120 interfejs użytkownika, 119 wartość null, 138 warunki końcowe, 263, 268, 275 początkowe, 262, 266, 272 Weryfikacja, 64, 67 wielodziedziczenie, 129 właściciel produktu, Product Owner, 26 wskaźnik, 41, 57 MTTR, 193 współzależność, 375 nieoficjalna, 380 statyczna i dynamiczna, 381 wstrzykiwanie kontenera, 361 za pomocą metod, 344 za pomocą właściwości, 345 zależności, 102, 337 wydanie, 31 wykres spalania funkcji, 44 sprintu, 43 wykresy, 41 wykrywanie usługi, 107 wymagania architektury aplikacji, 310 wyodrębnianie funkcjonalności, 325 wyrażenia warunkowe, 198 wzorce testów jednostkowych, 180 tworzenia adaptywnego kodu, 135 warstwowania, 118 wzorzec Adapter, 140 klasowy, 141 obiektowy, 142 Budowniczy, 182 CQR, 125

Dekorator, 233 Izolacja Fabryki, 356 Kompozyt, 234 Nielegalne Wstrzykiwanie, 361 Odpowiedzialny Właściciel, 355 Schody, 320 Strategia, 143 TDD, 186 TFD, 187 Zarejestruj, Rozwiąż, Zwolnij, 347 Zerowy Obiekt, 135

#### **X**

XP, Extreme Programming, 26

#### **Z**

zadanie, 34 zagadnienia przecinające, cross-cutting concerns, 123 zakładka kontraktów kodu, 274 zależności, 86 cykliczne, 95 platformowe, 90 planowanie, 317 zewnętrzne, 92 zapamiętywanie danych, 295 zarządzanie zależnościami, 97, 112

zasada "otwarty/zamknięty", 249 ACID, 126 CQS, 125 podstawienia Liskov, LSP, 259 kontrakty, 261 kontrawariancja, 278 kowariancja, 278 reguły, 260 reguły kontraktowe, 266 reguły systemu typów, 284 pojedynczej odpowiedzialności, 219, 233 zastąpienie dziedziczenia delegowaniem, 206 konstruktora klasą fabryczną, 203 konstruktora metodą fabryczną, 202 wyrażeń warunkowych polimorfizmem, 198 zespół deweloperski, 28 zgłaszanie wyjątków, 285 złoty wzorzec, 214 złożoność cyklomatyczna, 58 zmiana kodu, 196 zmienność, 255, 256 chroniona, 255 przewidywana, 255, 256 zwinność, agile, 22, 55

SKOROWIDZ

# PROGRAM PARTNERSKI

GRUPY WYDAWNICZEJ HELION

**1. ZAREJESTRUJ SIĘ** 2. PREZENTUJ KSIĄŻKI **3. ZBIERAJ PROWIZJE** 

Zmień swoją stronę WWW w działający bankomat!

Dowiedz się więcej i dołącz już dzisiaj! http://program-partnerski.helion.pl

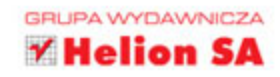

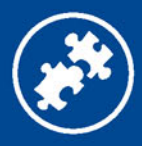

# Kod adaptywny: SOLID-ny, elastyczny i łatwy w utrzymaniu!

Tworzenie oprogramowania nie może być procesem powolnym. Dziś zespoły projektowe muszą cechować się elastycznością i dynamiką działania, aby odnieść sukces. Wymagania stawiane kodowi mogą wielokrotnie się zmieniać podczas projektu. Oznacza to, że wprowadzanie zmian do kodu powinno być proste i możliwie mało pracochłonne. Deweloperzy, którzy wdrożą zasady programowania zwinnego i będą przestrzegać związanych z nimi dobrych praktyk, bedą w stanie sprostać tym wymaganiom.

Niniejsza książka jest przeznaczona dla średnio zaawansowanych programistów, którzy dobrze opanowali tworzenie kodu zorientowanego obiektowo i chcą przyswoić sobie najlepsze praktyki programistyczne. Książka stanowi pomost między teorią a praktyką, ułatwiający wdrożenie w codziennej pracy wzorców projektowych, zasad SOLID, testów jednostkowych czy refaktoringu. Wyjaśniono tu stosowanie zawiłych reguł, takich jak "otwarte – zamknięte", a także zasad podstawienia Liskov, metod wstrzykiwania zależności czy zwiększania adaptywności kodu za pomocą interfejsów. Przedstawiono również pewne antywzorce projektowe wraz ze wskazówkami, w jaki sposób można ich uniknąć i zapewnić potrzebną funkcjonalność bez utraty elastyczności kodu.

# Najważniejsze zagadnienia:

- metodologie Scrum i kanban
- zależności i warstwy architektury kodu
- testy i refaktoring
- odwracanie zależności
- wiązanie i spójność kodu

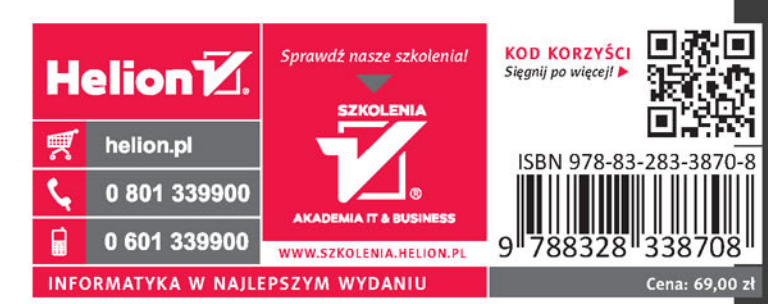

#### **Gary McLean Hall**

jest programistą i architektem oprogramowania. Jest cenionym konsultantem, który specjalizuje się w dobrych wzorcach i praktykach programistycznych. Pracował w wielu zespołach ukierunkowanych na tworzenie adaptywnego kodu w takich firmach jak Eidos, Xerox, Nephila Capital czy The LateRooms Group. W swojej pracy zawsze szukał złotego środka pomiędzy tworzeniem funkcjonalnego produktu i wysokiej jakości jego kodu źródłowego.

**Microsoft Press**